$\mathcal{L}$ 

⌒

### **ATIVIDADE**

1) LEIA A LISTA DE ALGUMAS BRINCADEIRAS CIRCULE AQUELAS QUE FOREM CONHECIDAS INDÍGENAS PARA ALGUÉM DE SUA FAMÍLIA E

PASSA-ANEL

MAMÄE-POLENTA

**ALERTA** 

DURO OU MOLE

DOI ICIA E I ADANO

E. M."WALDOMIRO ANTONIO SOARES"

 $1<sup>°</sup>$  ANO A

#### APOSTILA Nº 4 **VAMOS REALIZAR AS ATIVIDADES COM MUITO CARINHO!**

PROFESSORA: ADRIANA CÉLIA

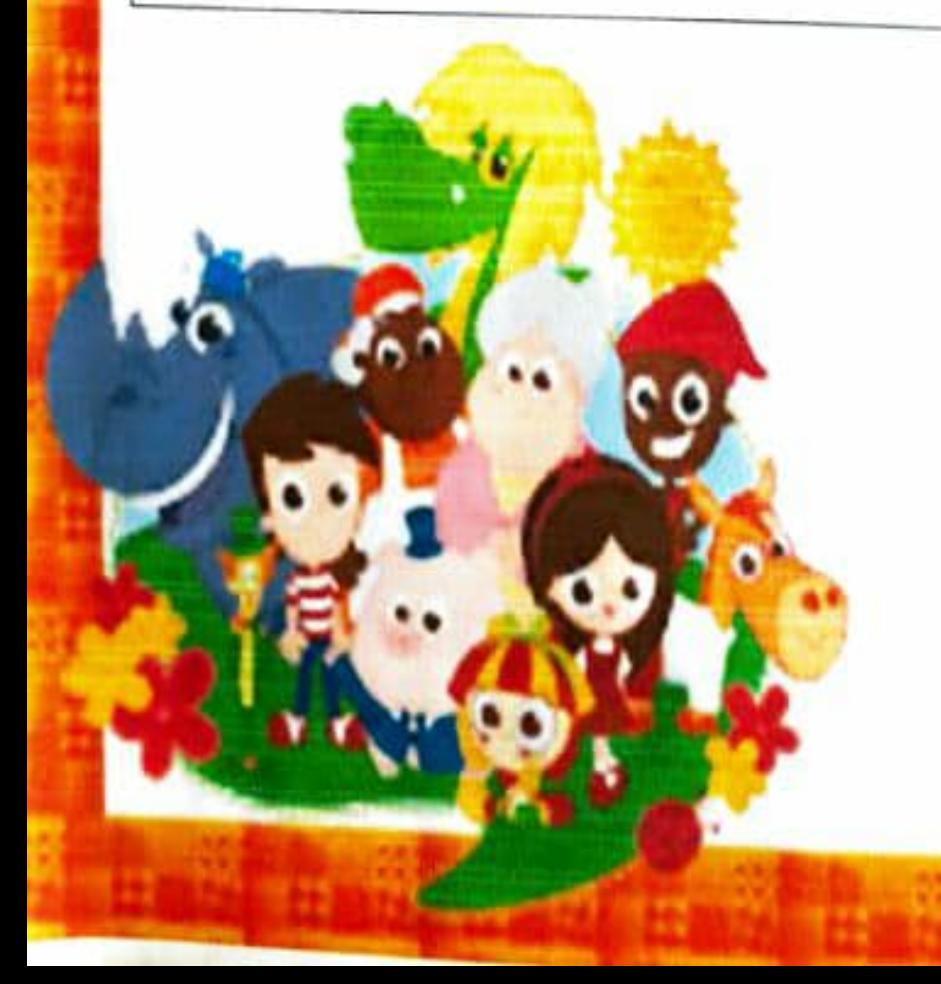

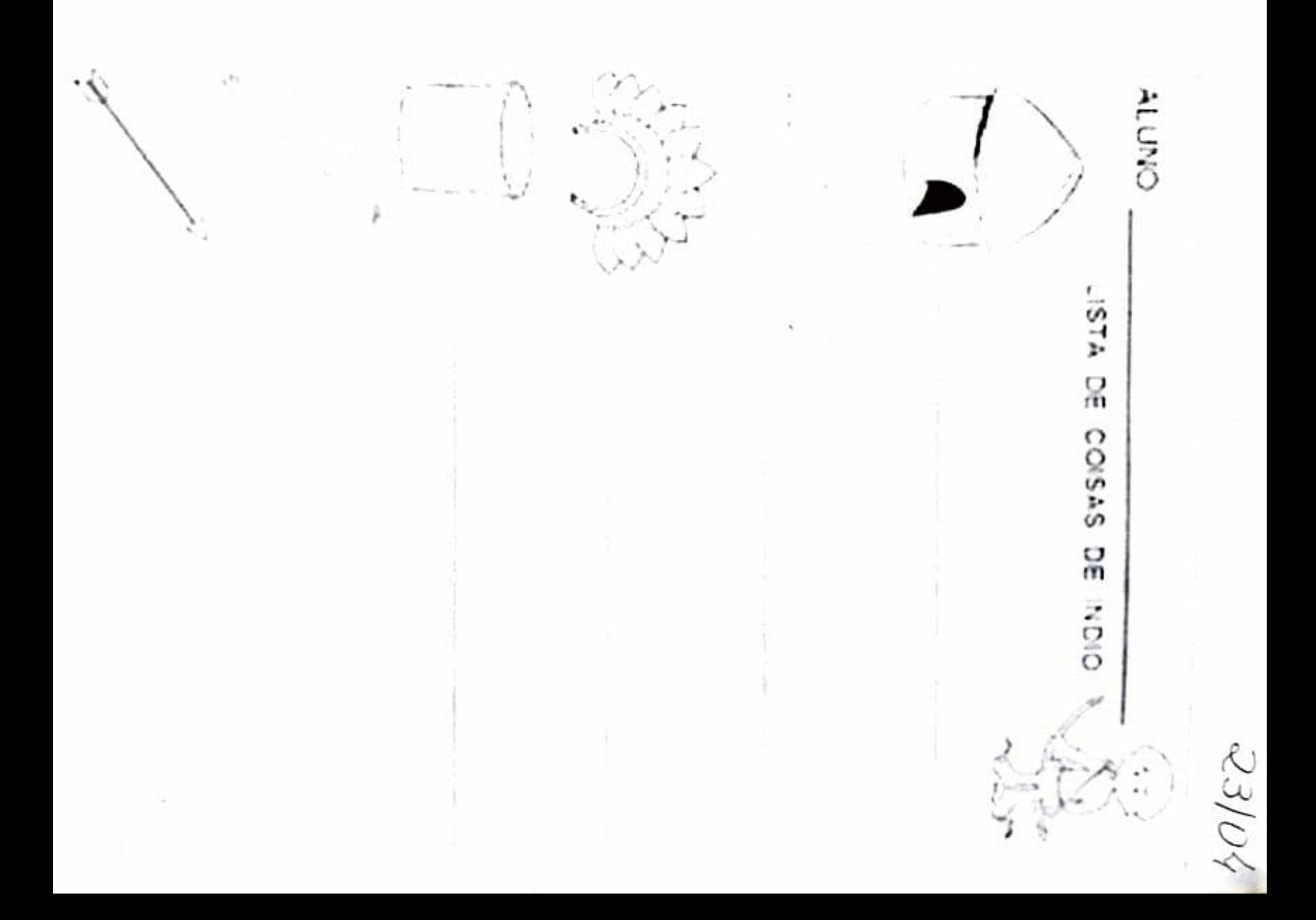

 $\mathcal{L}$ 

⌒

### **ATIVIDADE**

1) LEIA A LISTA DE ALGUMAS BRINCADEIRAS CIRCULE AQUELAS QUE FOREM CONHECIDAS INDÍGENAS PARA ALGUÉM DE SUA FAMÍLIA E

PASSA-ANEL

MAMÄE-POLENTA

**ALERTA** 

DURO OU MOLE

DOI ICIA E I ADANO

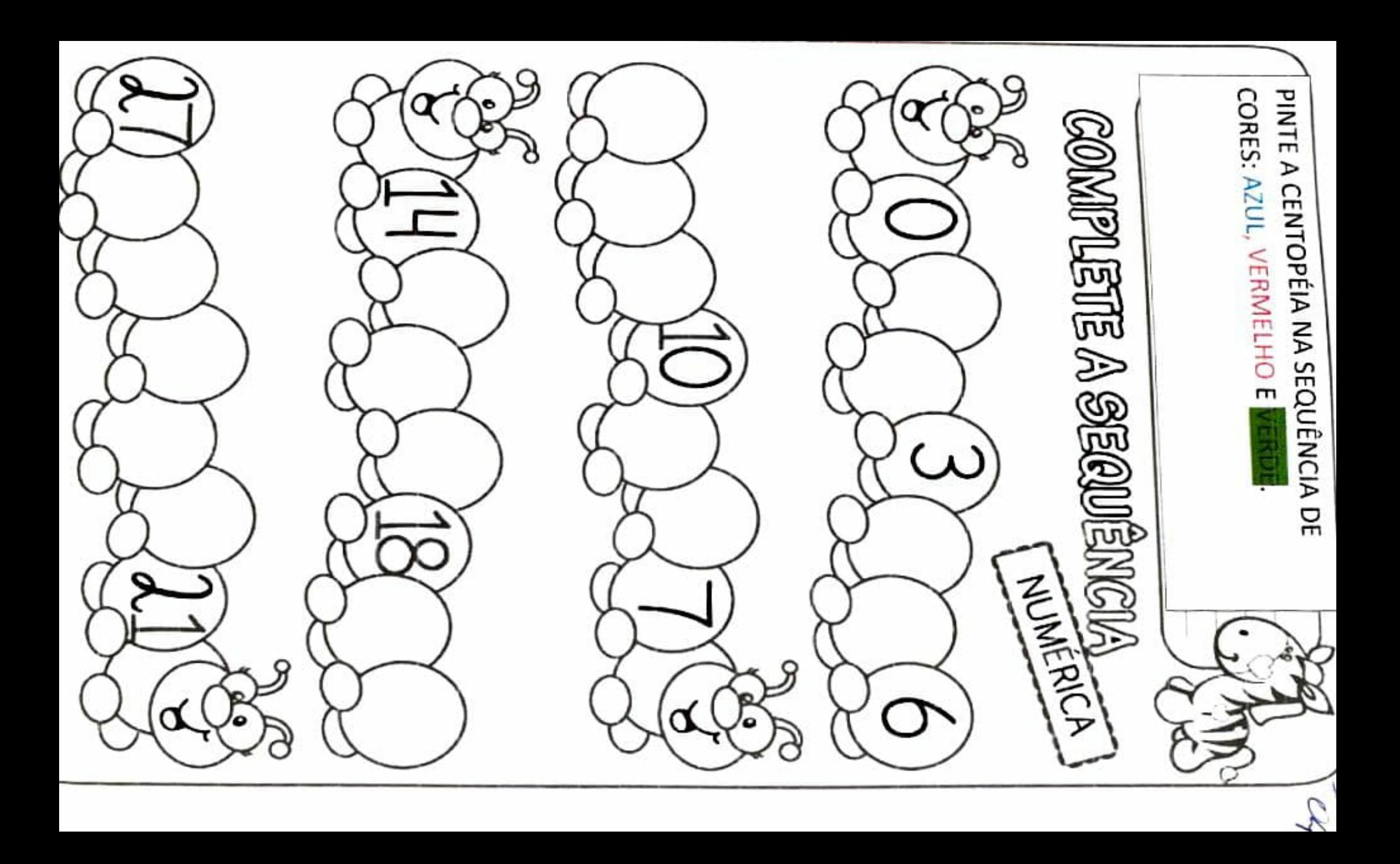

#### 5 PERMA- DE-PAU - 6 PETECA 16 - AT3AAV- ADEGUUS - 2PEGA - VARETA - 31 OBSERVE OS BRINQUEDOS INDÍGENAS ABAIXO E EN

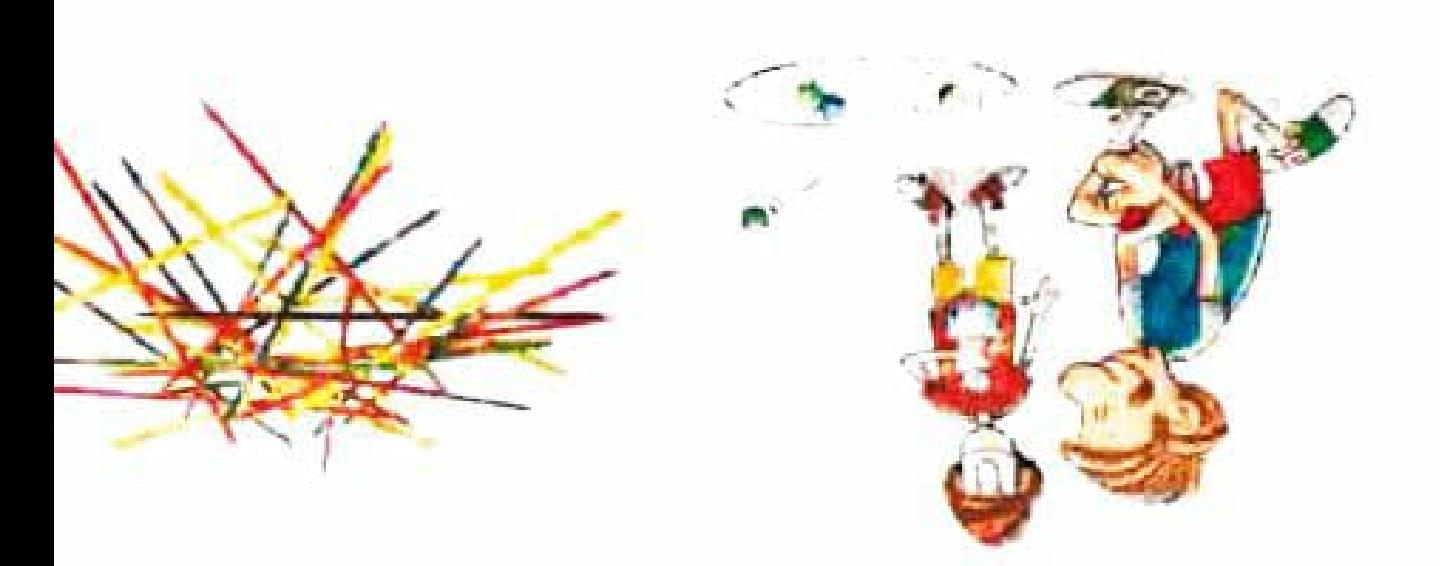

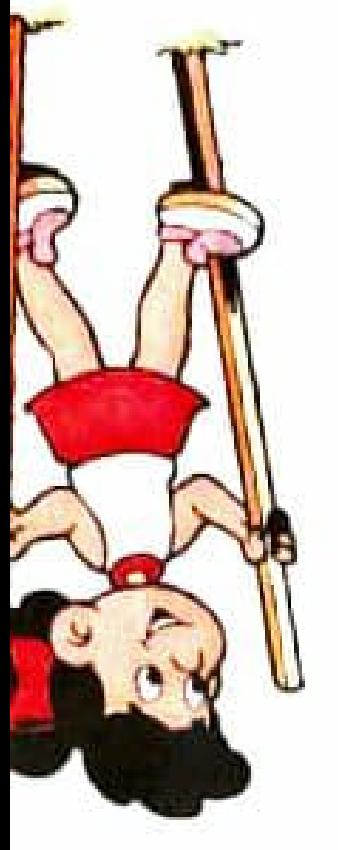

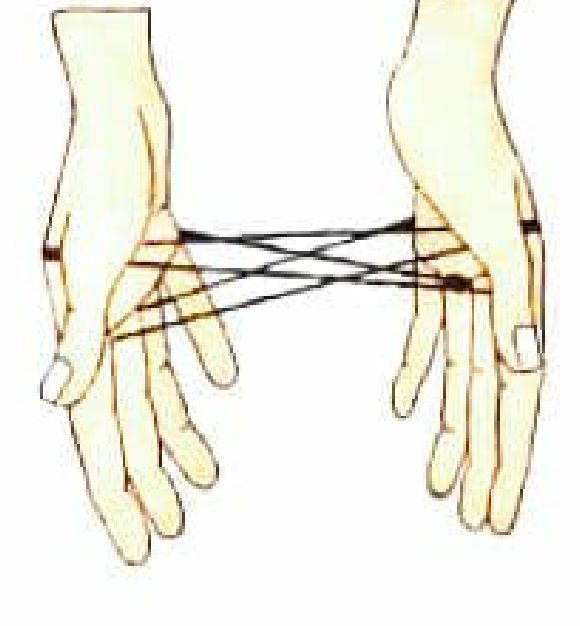

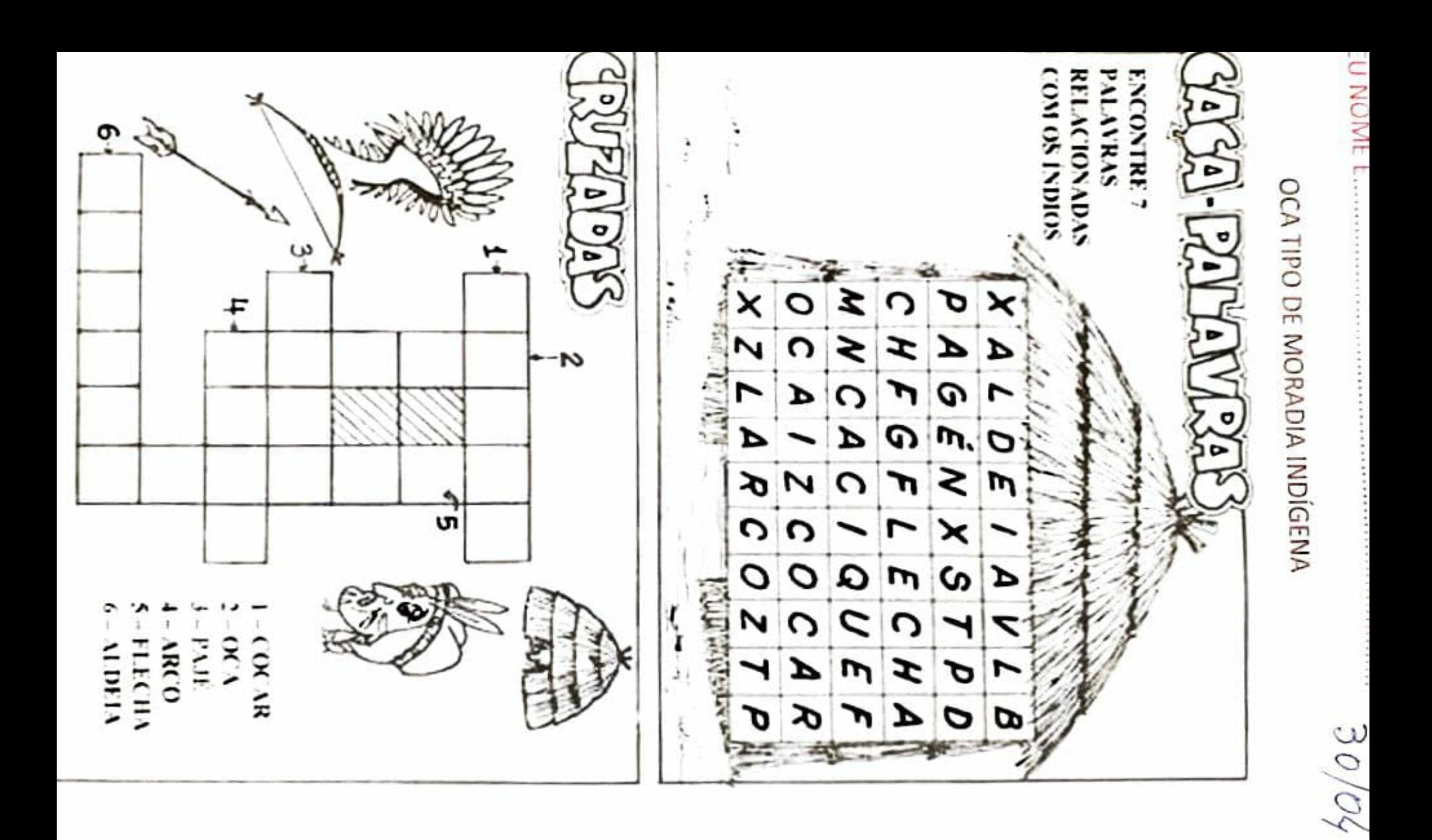

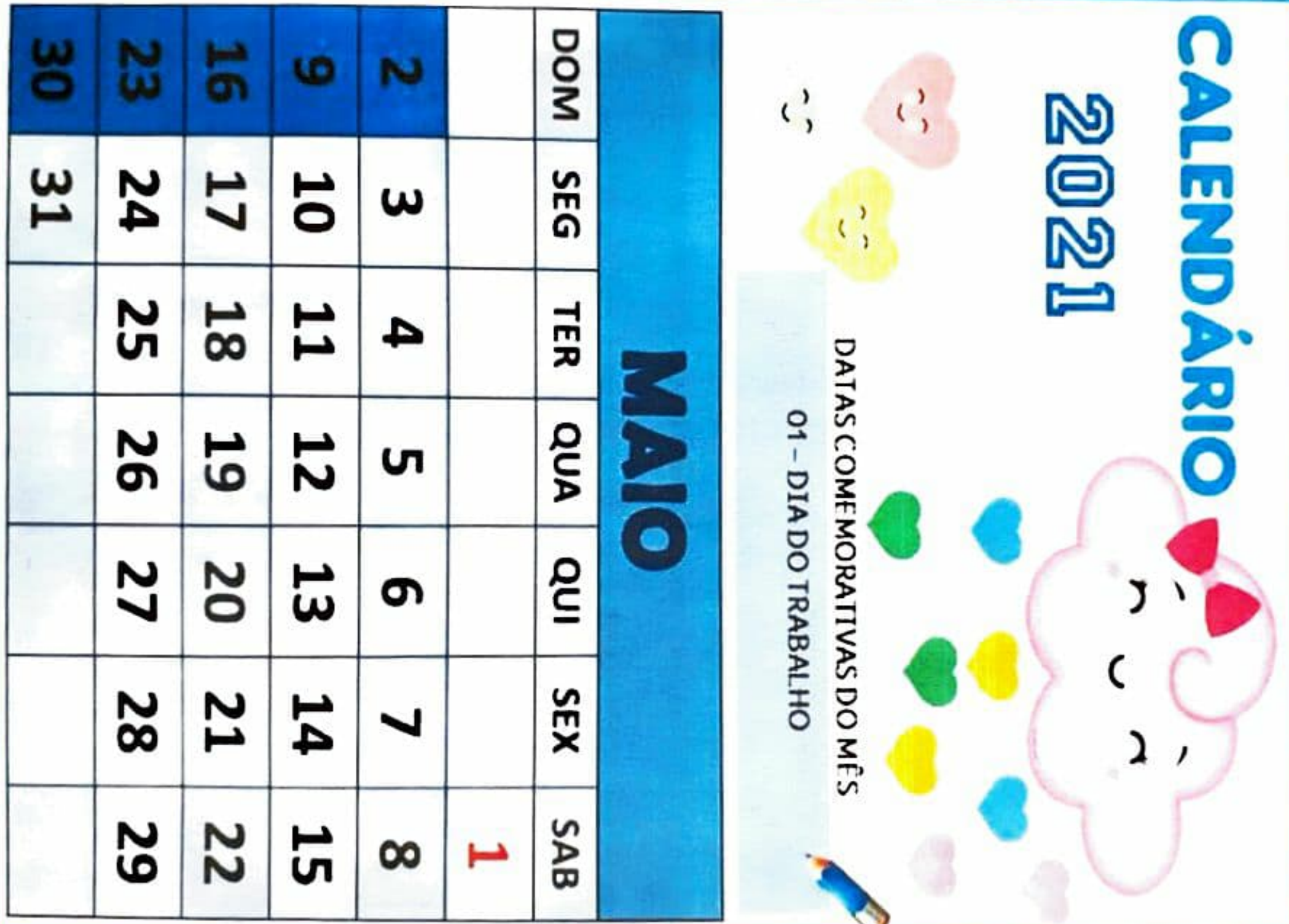

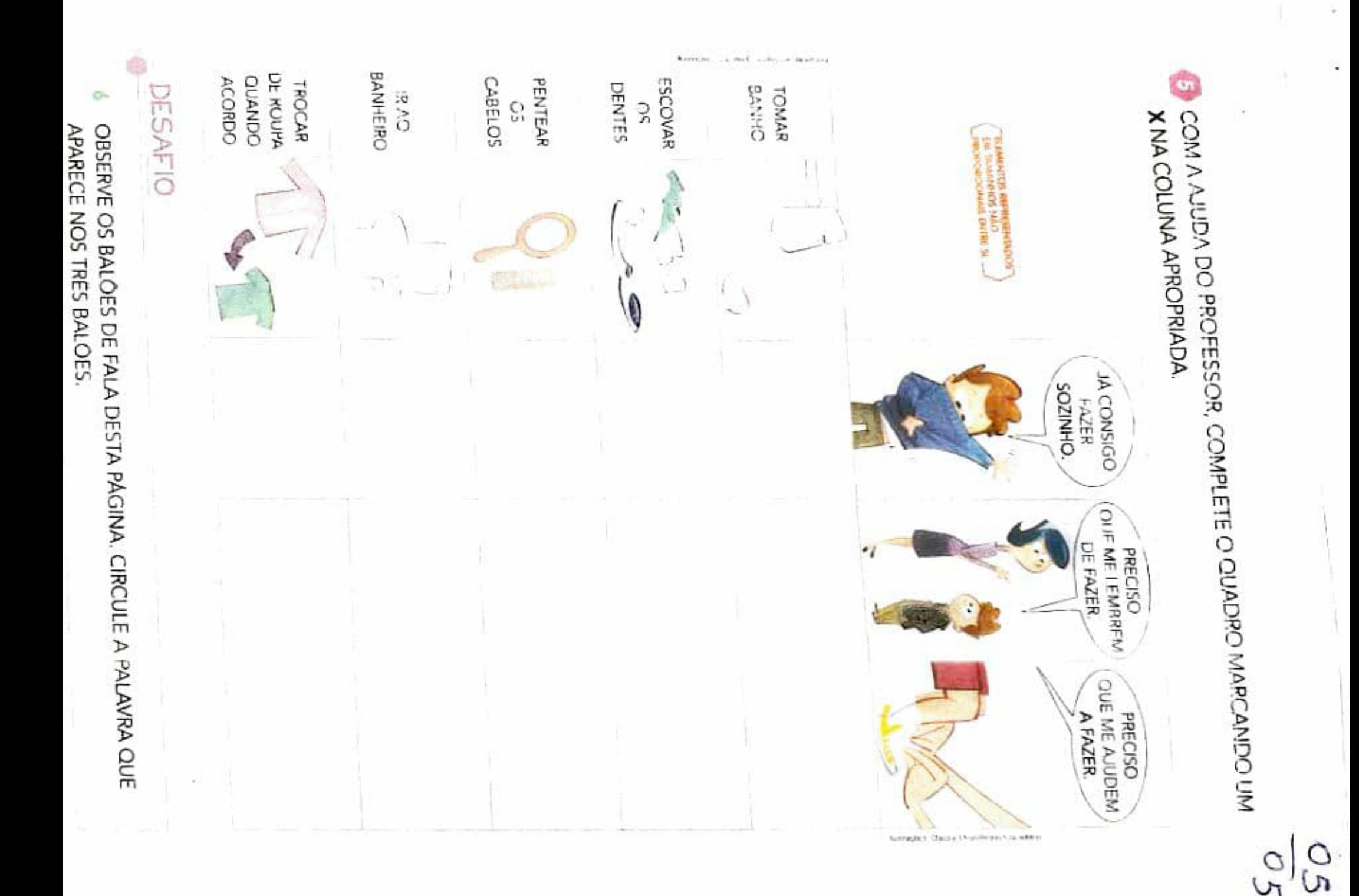

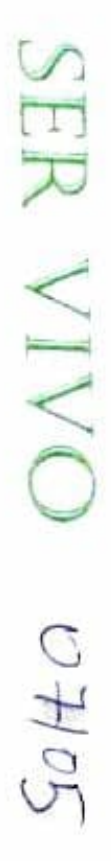

- DE UM OVO PODE SURGIR UNIA LAGARTA, QUE PODE SE TRANSHORMAR EM UNA BORBOLETA ADULTA
- DE UMM SEMENTE PODE SE DESENVOLVER LIMA MUDA QUE SE TORNA UMA PLANTA ADULTA
- UM BEBÊ SE TORMA UMA CRIANÇA, QUE SE TORNA UMA PESSOA ADULTA

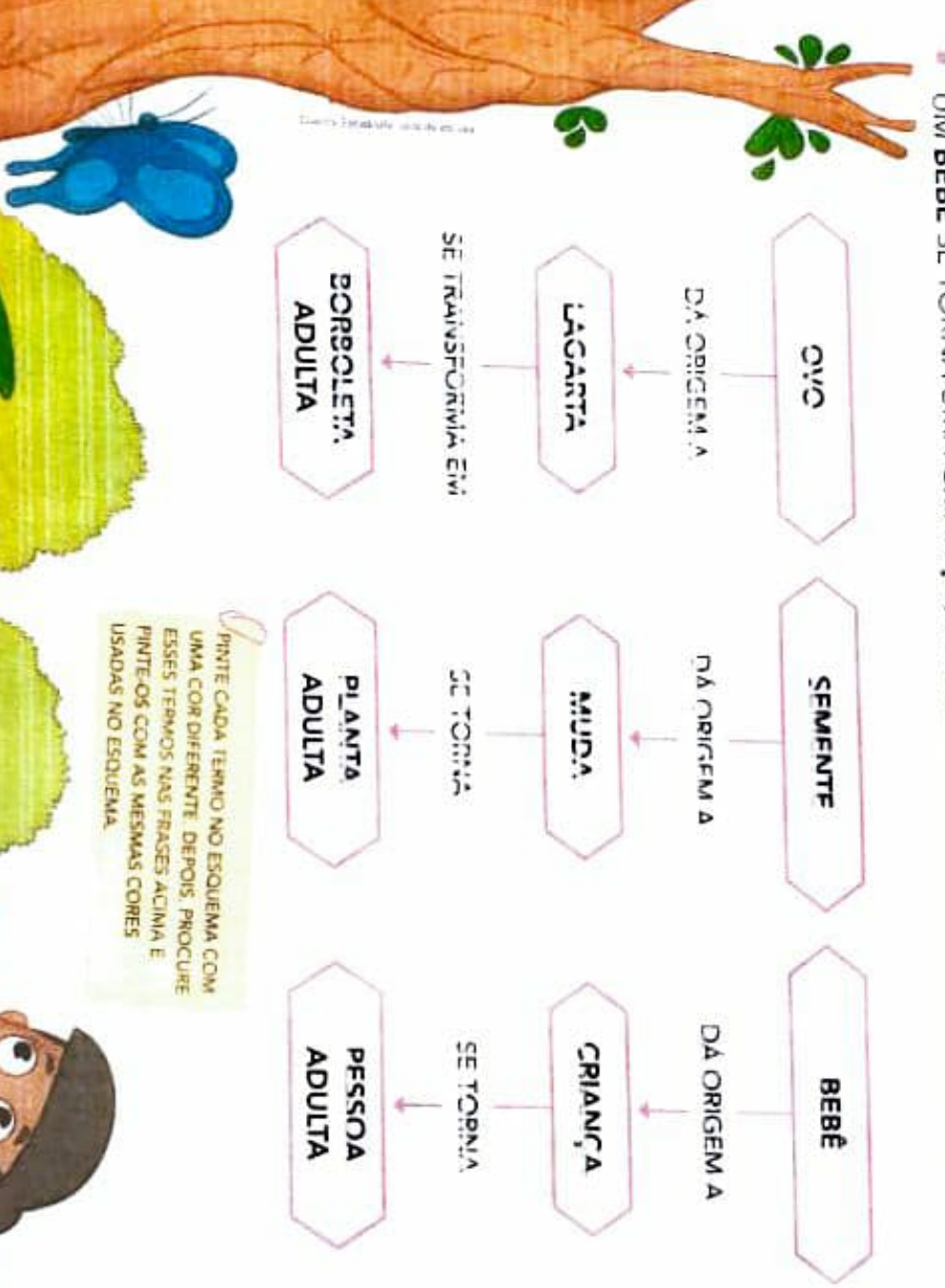

A WALKING

Lund

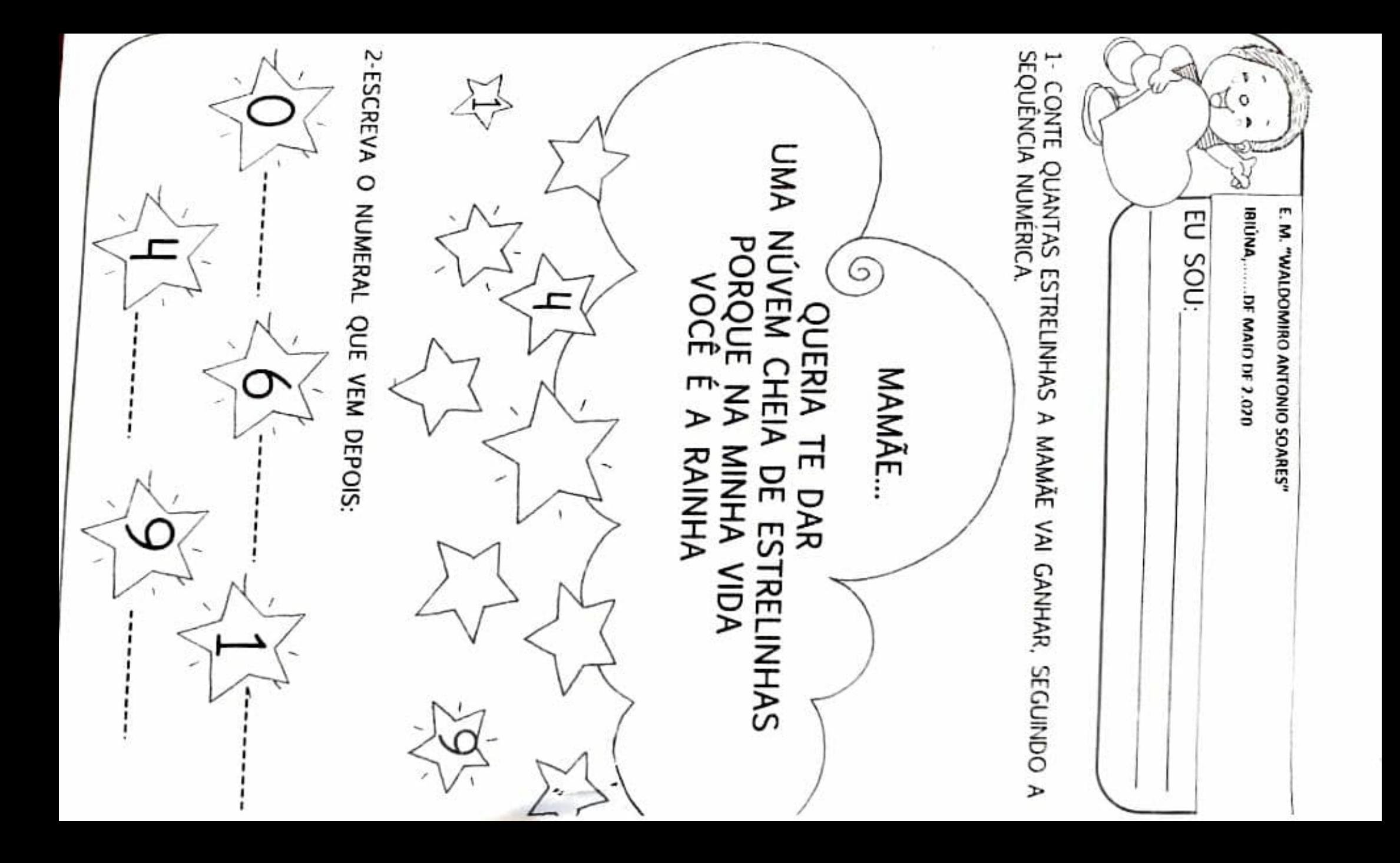

VAMOS AJUDAR O INDIOZINHO RESOLVER AS Ħ, I. H. S **ADIÇÕES!** Ĩ Z بب<br>!! Π,

 $Gn/29$ 

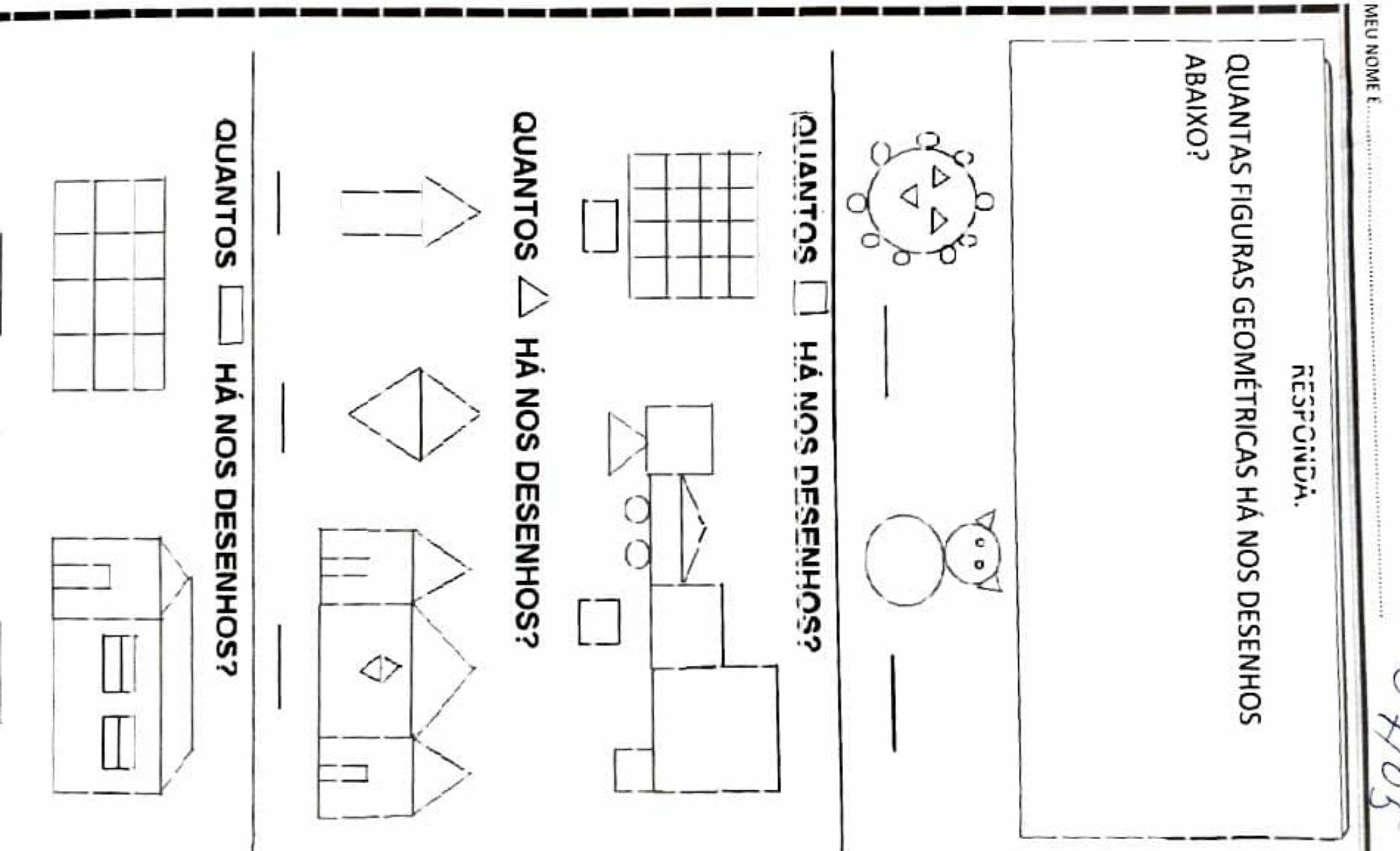

 $\sigma$ 6/05

........

 $\sim$ 

 $\overline{\phantom{a}}$ 

NOME. CADA SÍLABA DOS ALIMENTOS INDÍGENAS NOS QUADRINHOS QUANDO VOCÊ FALA, ABRINDO A BOCA SAI SOM PARA A SÍLABA. **ABAIXO:** CADA VEZ QUE ABRE A BOCA É UMA SÍLABA. ENTÃO, COLOQUE

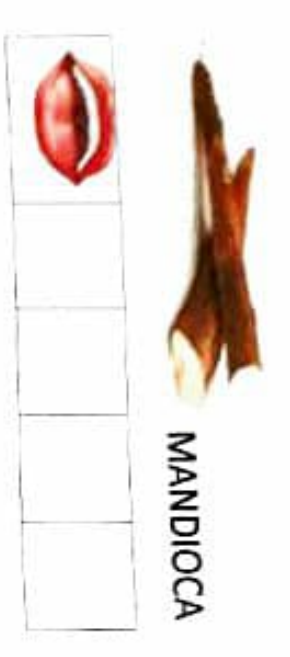

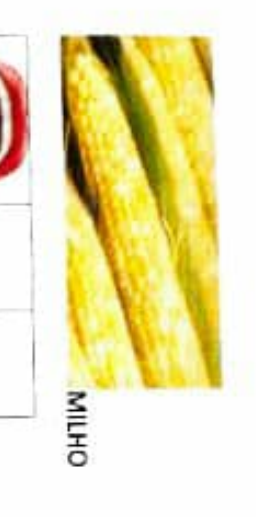

PIPOCA

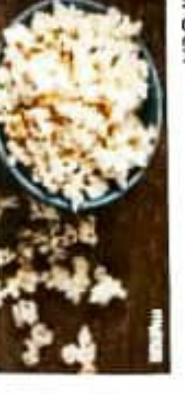

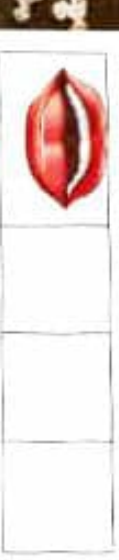

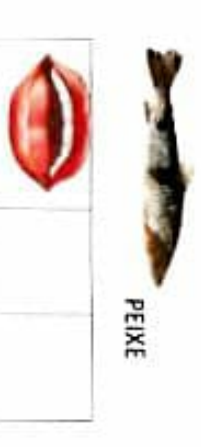

**AMENDOIM** 

ELES SAO FEITOS MANEIRAS AGORA, JUNTO COM O PROFESSOR, DESCUBRA DO QUE VOCE VIU QUE ESSES OBJETOS PODEM SER VISTOS DE DIFERENTES

 $\mathbf{C}_2$  -  $\mathbf{M}^2$  -  $\mathbf{M}^2$ 

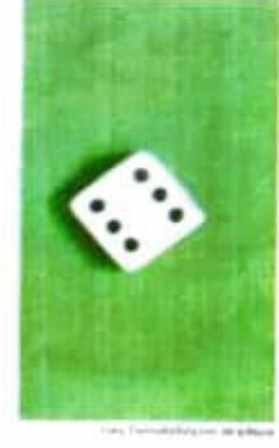

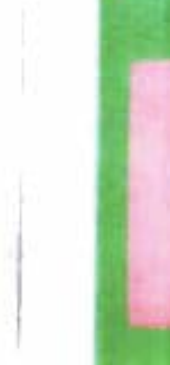

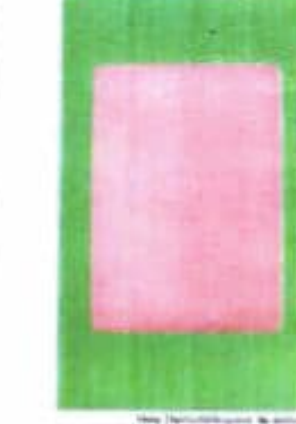

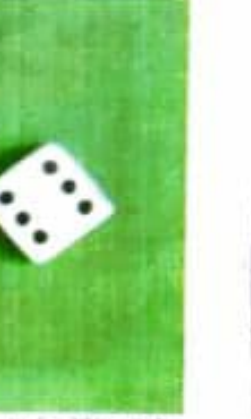

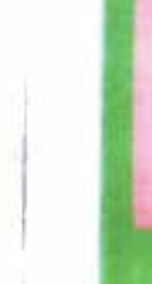

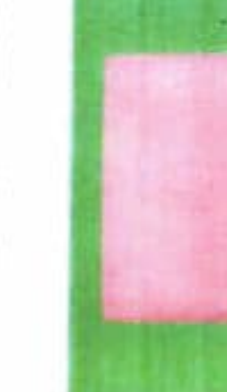

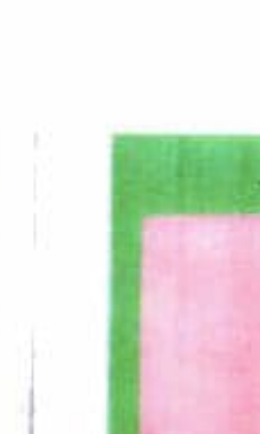

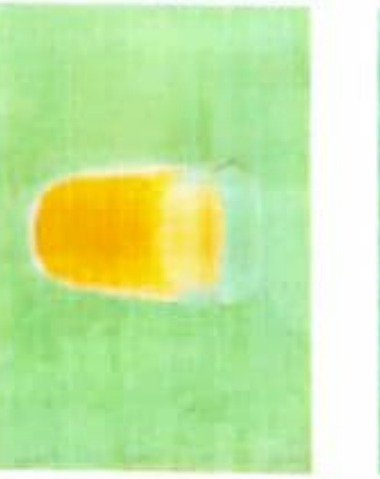

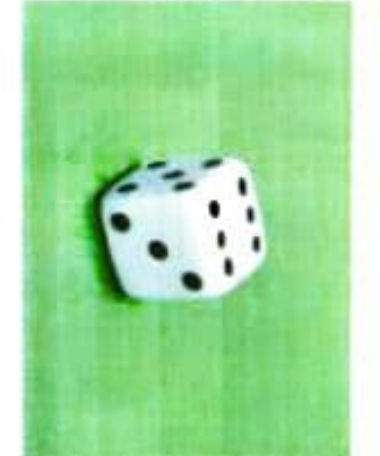

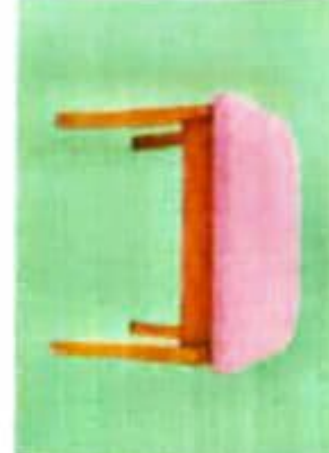

g)

**ABAIXO DE CADA FOTO** 

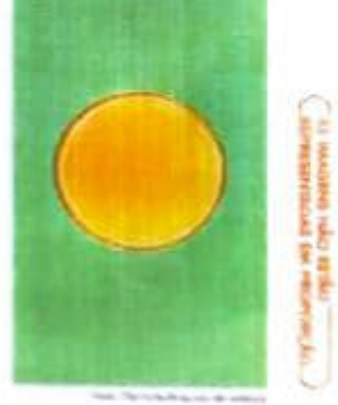

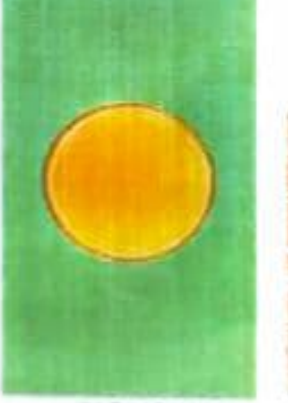

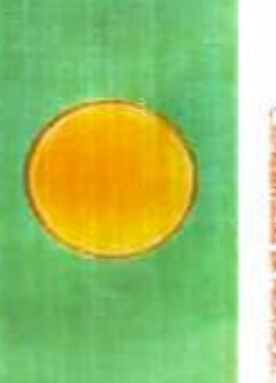

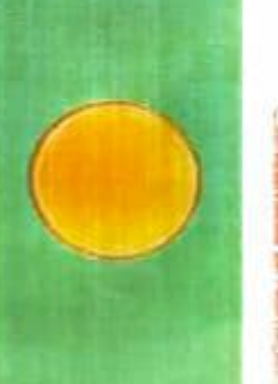

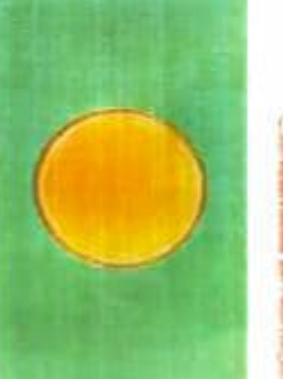

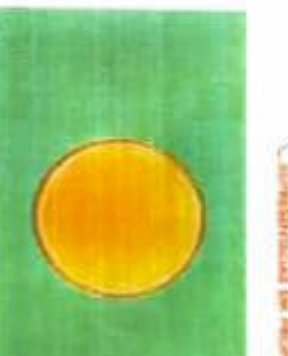

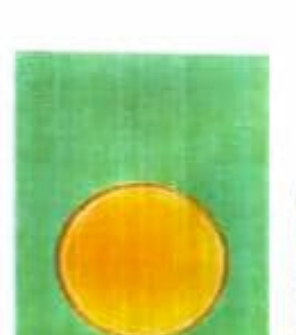

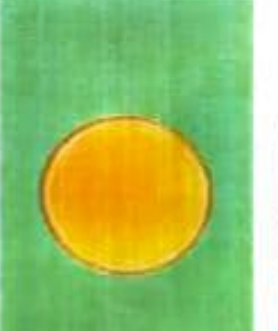

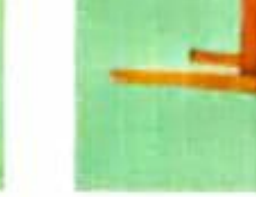

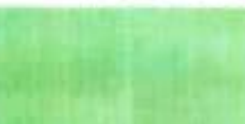

DIFERENTES MANEIRAS: DE FRENTE, DE LADO, DE CIMA PARA BAIXO

OS OBJETOS PODEM SER DE SENHADOS OU FOTOGRAFADOS DE

NA COLUNA DA ESQUERDA, AS FOTOS MOSTRAM OBJETOS VISTOS DO

ALTO E DE LADO. NA COLUNA DA DIREITA, AS FOTOS MOSTRAM OS

MESMOS OBJETOS VISTOS DE CIMA PARA BAIXO.

**UGUE AS FOTOS CORRESPONDENTES** 

IDENTIFIQUE OS OBJETOS ESCREVENDO O NOME DELES NA LINHA

 $\widetilde{G}$ 

়

A MEDIDA DO COMPRIMENTO DA MESA CORRESPONDE A QUANTOS

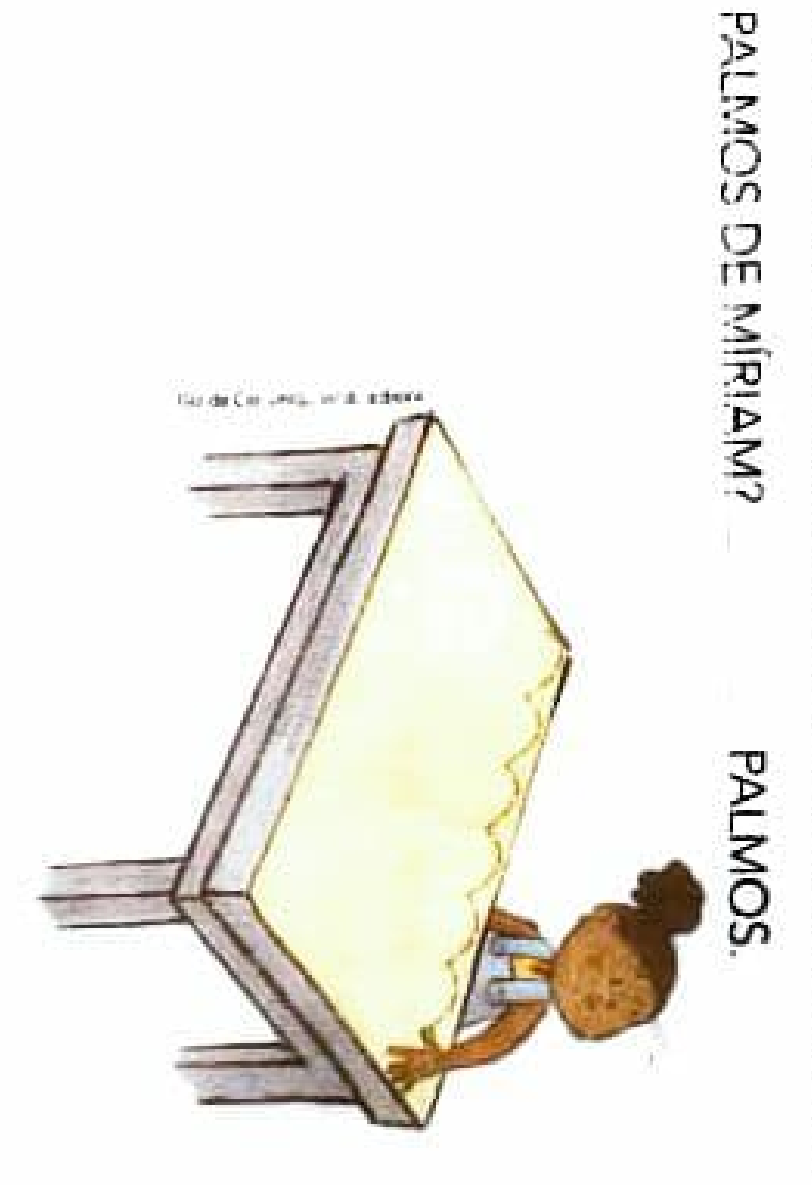

A MEDIDA DA DISTÁNCIA EN IRE OS 2 VASOS CORRESPONDE

A QUANTOS PÉS DE LAURA?

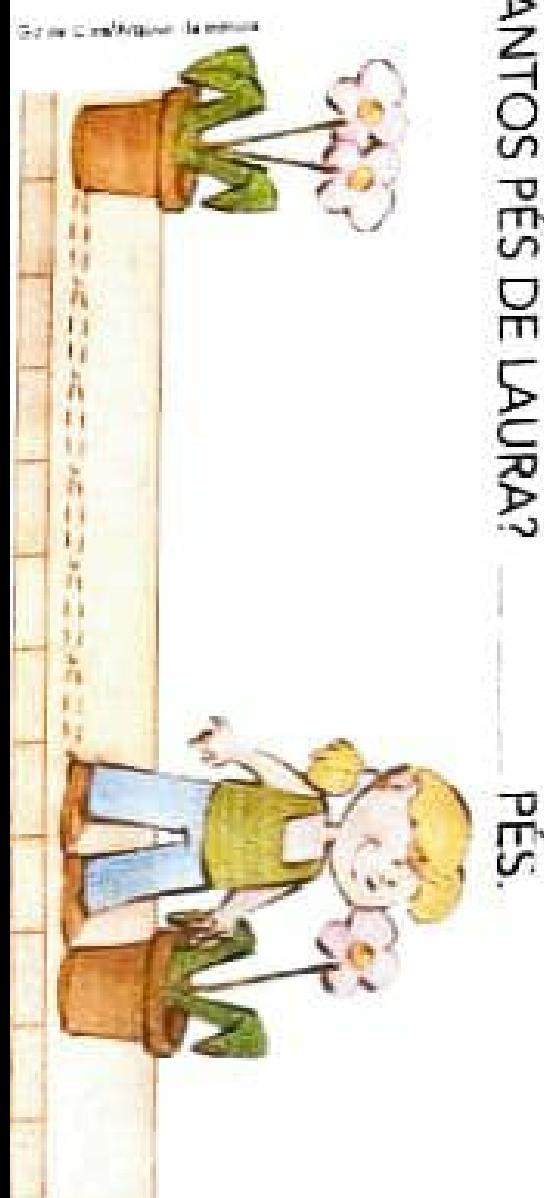

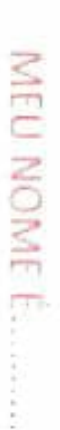

 $50$ 

### **ATIVIDADES**

AJUDE LUCIANA A ARRUMAR A ESTANTE DO QUARTO DELA

- DESENHE NA ILUSTRAÇÃO
- **UN VASO DE FLORES NA PRATELEIRA MAIS ALTA**
- TRÊS LIVROS NA PRATELEIRA MAIS BAIXA, EMPILHADOS
- DUAS BONECAS EM CADA UMA DAS PONTAS DA PRATELEIRA DO MEIO.
- UM AQUARIO ENTRE AS BONECAS

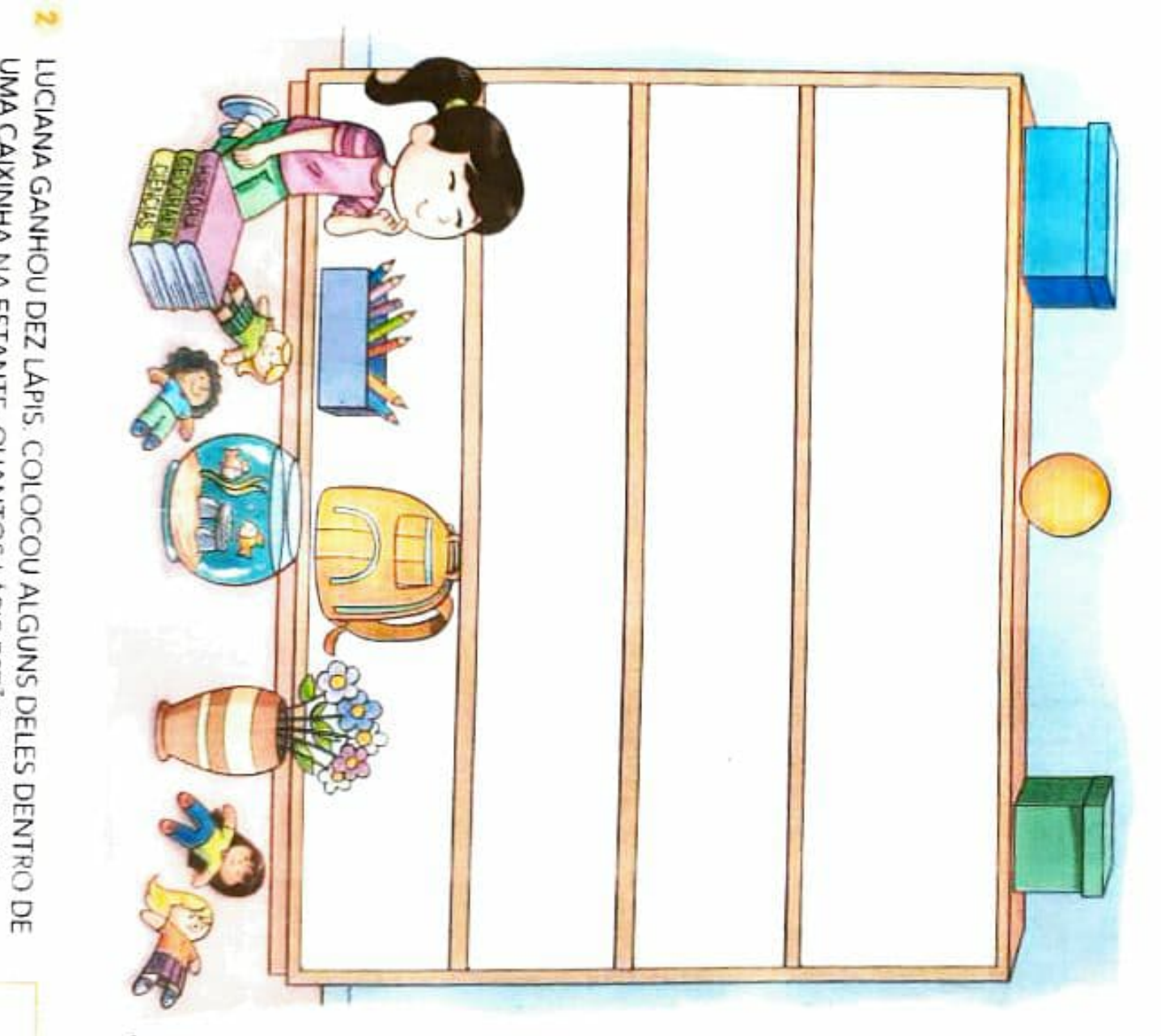

UMA CAIXINHA NA ESTANTE. QUANTOS LAPIS ESTÃO FALTANDO?

**Kathy Carton villagene to editors** 

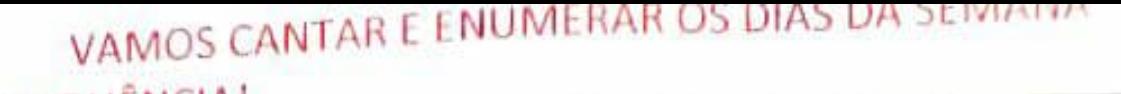

 $\vee$ 

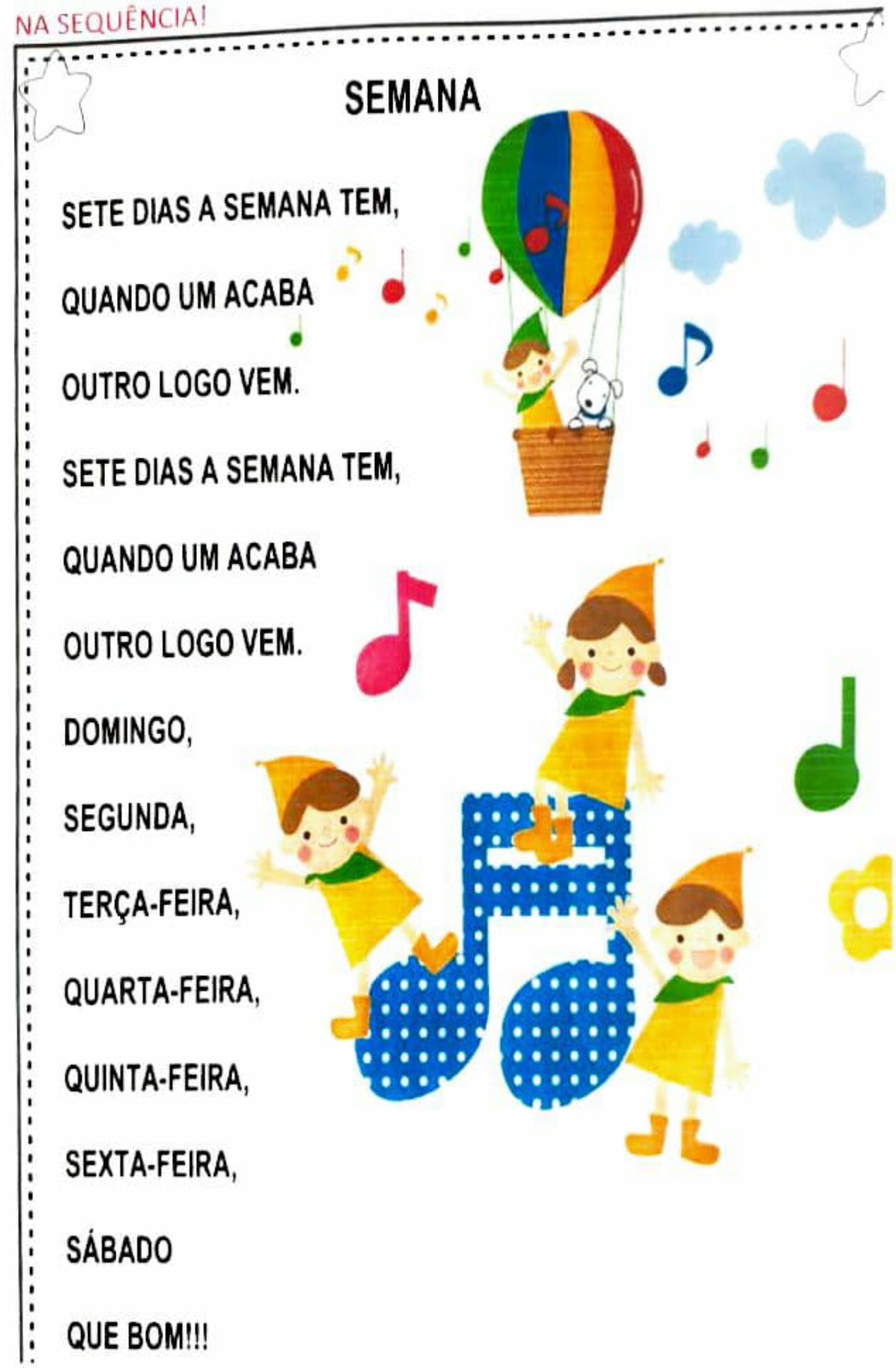

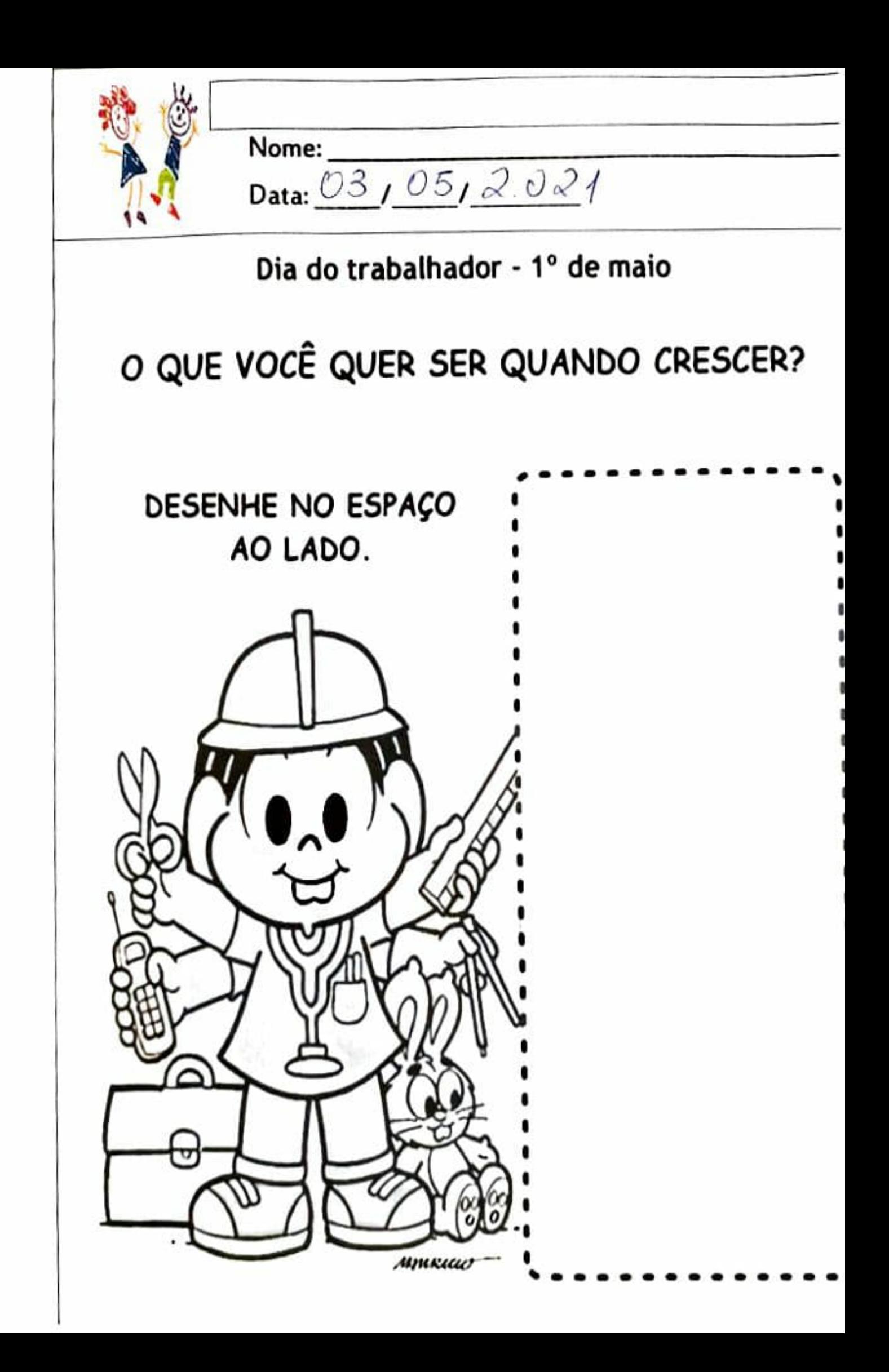

SOLANTOS NOME É. ိ၀ွ ၜ PEIXES **Booo**  $\sum_{i=1}^{n}$ ٦ きくこく Eoso  $\frac{8}{90}$ ပို၀ိ ぶご 291

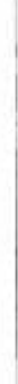

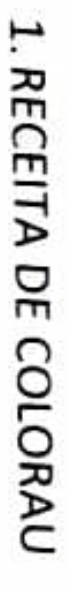

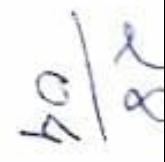

### **INGREDIENTES**

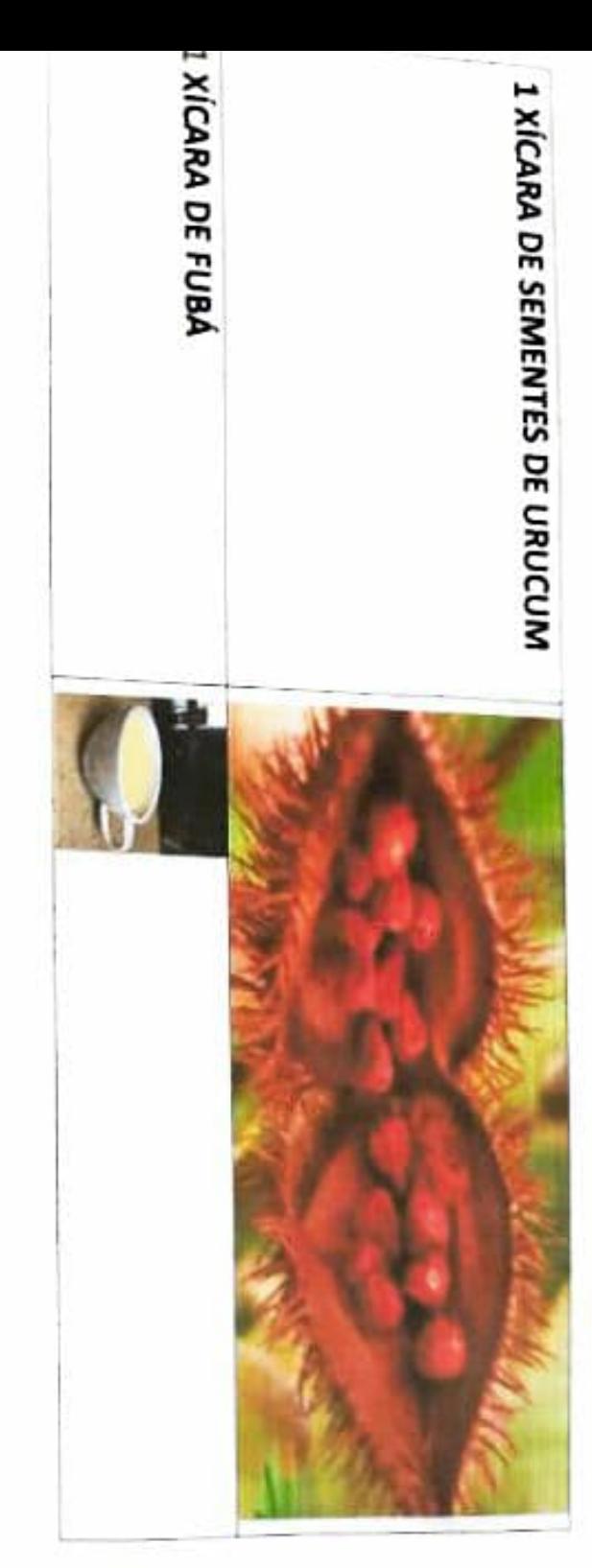

# MODO DE PREPARO

MISTURA OS DOIS INGREDIENTES EM UMA VASILHA.

PRONTO O SEU COLORAU. FUBÁ TERMINE DE PEGAR A COLORAÇÃO DO URUCUM. ASSIM JÁ ESTARÁ ESFREGA, COMO SE ESTIVESSE LAVANDO AS MÃOS. FAZ ASSIM ATÉ QUE O AGORA VAI COLOCANDO DE PUNHADINHO NA PALMA DAS MÃOS E

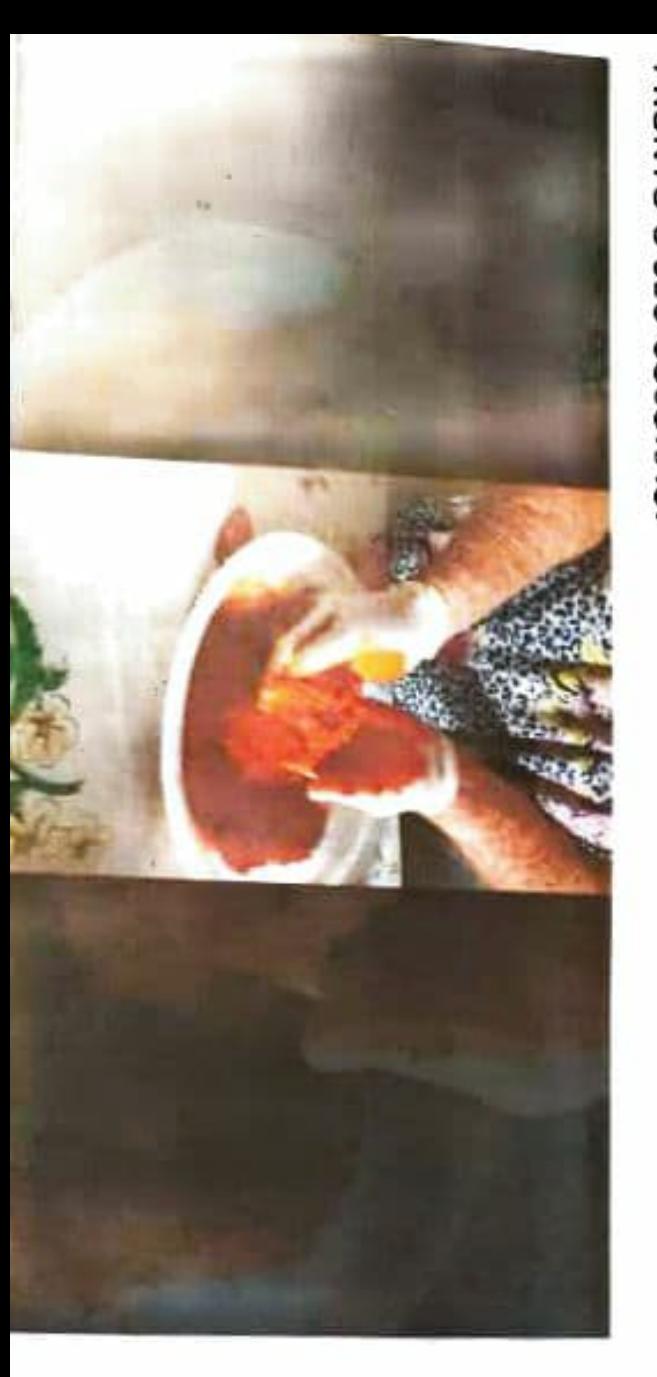

# **1. VAMOS LER A PARLENDA!**

 $\sim$ 

# FUI AO MERCADO COMPRAR URUCUM.

**VEIO UMA FORMIGUINHA** 

**SUBIU NO MEU BUMBUM.** 

EU SACUDI, SACUDI, SACUDI

E A FORMIGUINHA NÃO PARAVA DE SUBIRI

2. OBSERVE AS IMAGENS, LEIA O NOME DELAS, ACHE NA PARLENDA ACIMA E CIRCULE.

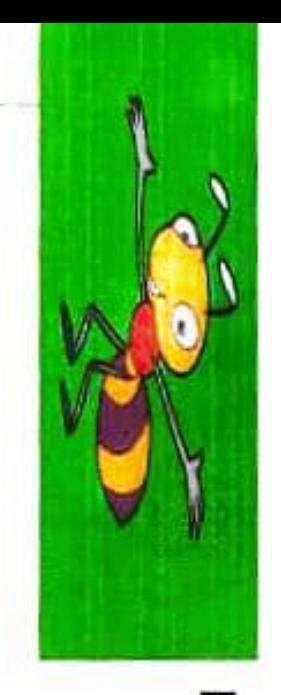

### **FORMIGUINHA**

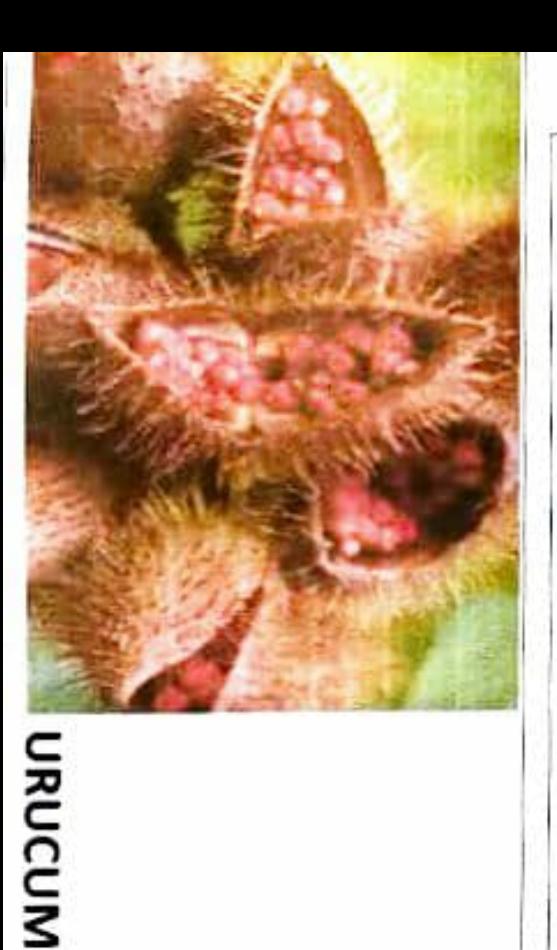

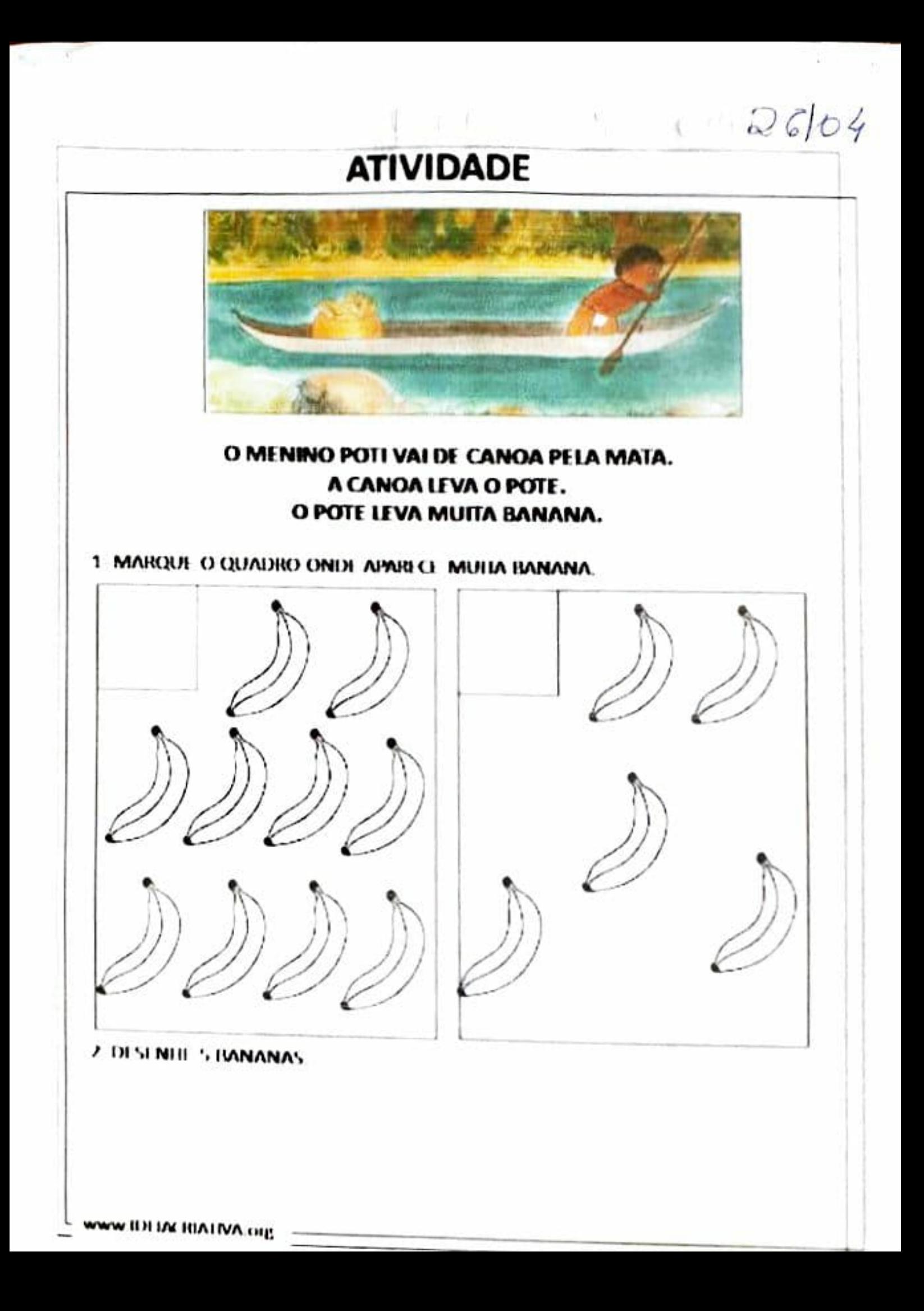

### e<br>G **ARKENBO**

JOGO PARA PARTICIPANTES

## JOGO DE PALITINHOS

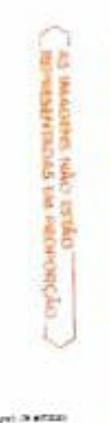

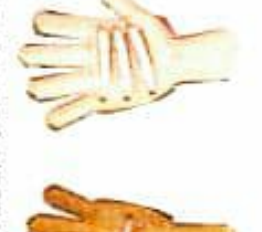

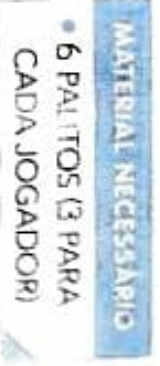

TOTAL DE PALITOS NESTA JOGADA: 4

OU ENTÃO MANTER A MÃO VAZIA (O PALITO). CADA JOGADOR PODE ESCONDER NA MÃO FECHADA 1, 2 OU 3 PALITOS.

ENTÃO, CADA JOGADOR TENTA ADIVINHAR QUANTOS PALITOS

HA NAS MÃOS DOS 2 JOGADORES JUNTOS

COLOCANDO UM X NA TABELA OS PALITOS. QUEM ACERTAR A QUANTIDADE DE PALITOS MARCA 1 PONTO, EM SEGUIDA, OS 2 JOGADORES ABREM AS MÃOS E CONFEREM

O PRIMEIRO QUE MARCAR X NA TABELA 5 VEZES SERÁ O VENCEDOR

VEJA UM EXEMPLO DE JOGADA

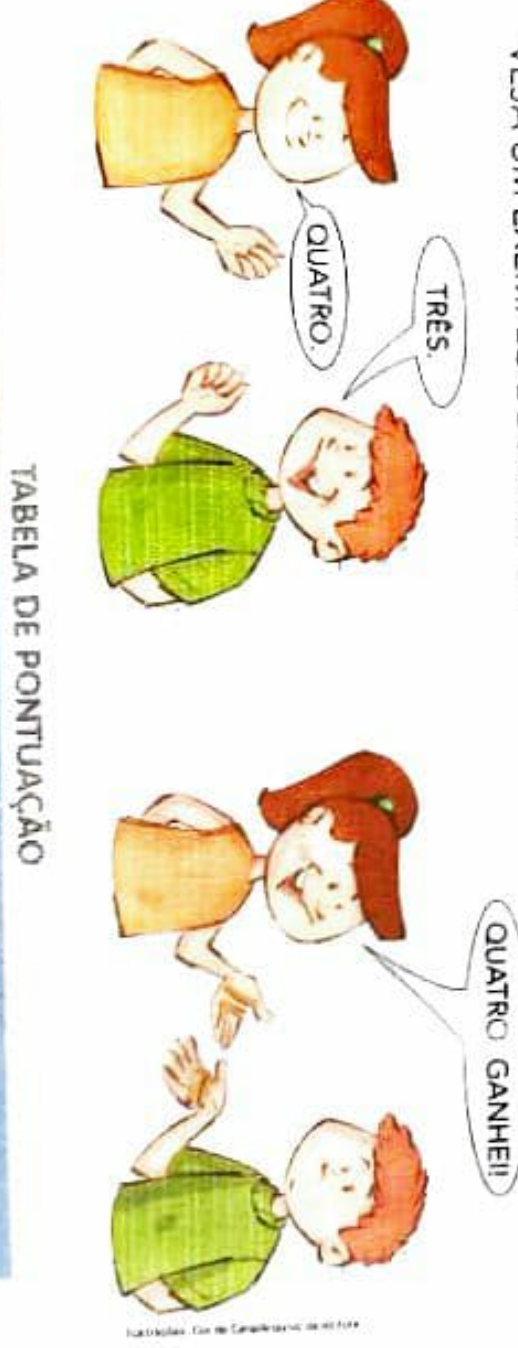

TABELA ELABORADA PAHA FINS DIDATICOS

**VENUDDO** 

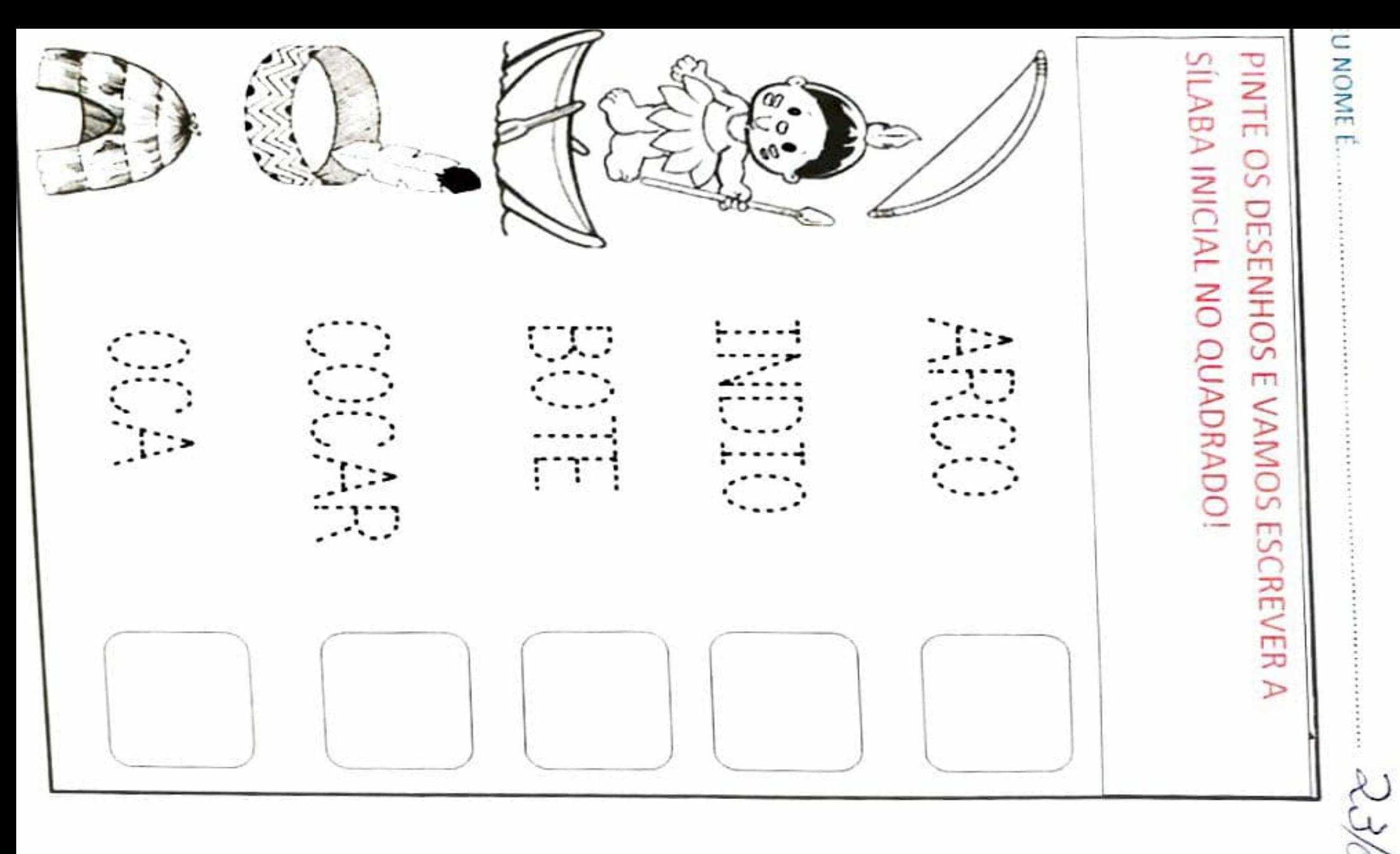

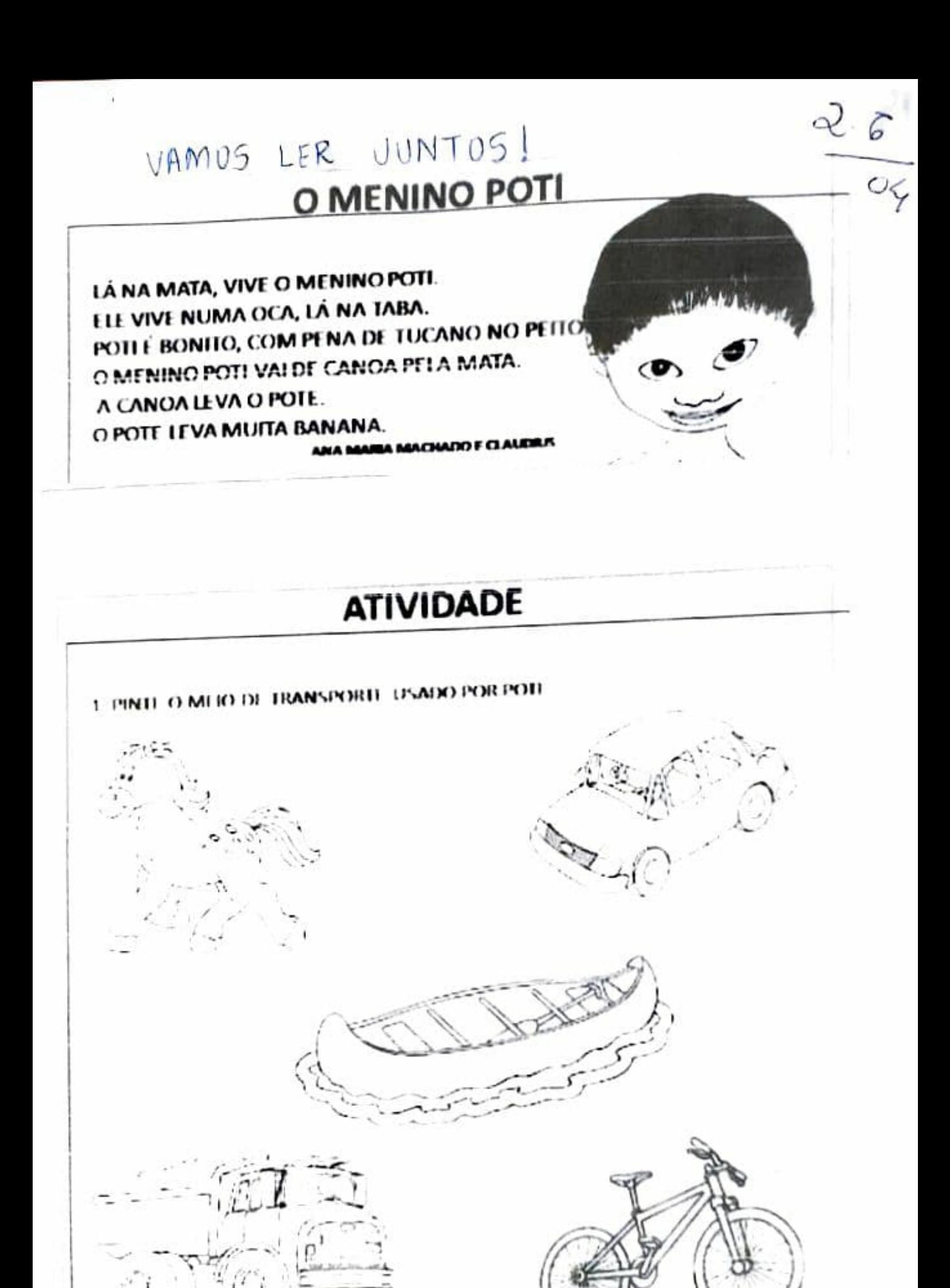

### -<br>D 5 크<br>U **AコロスTFの**

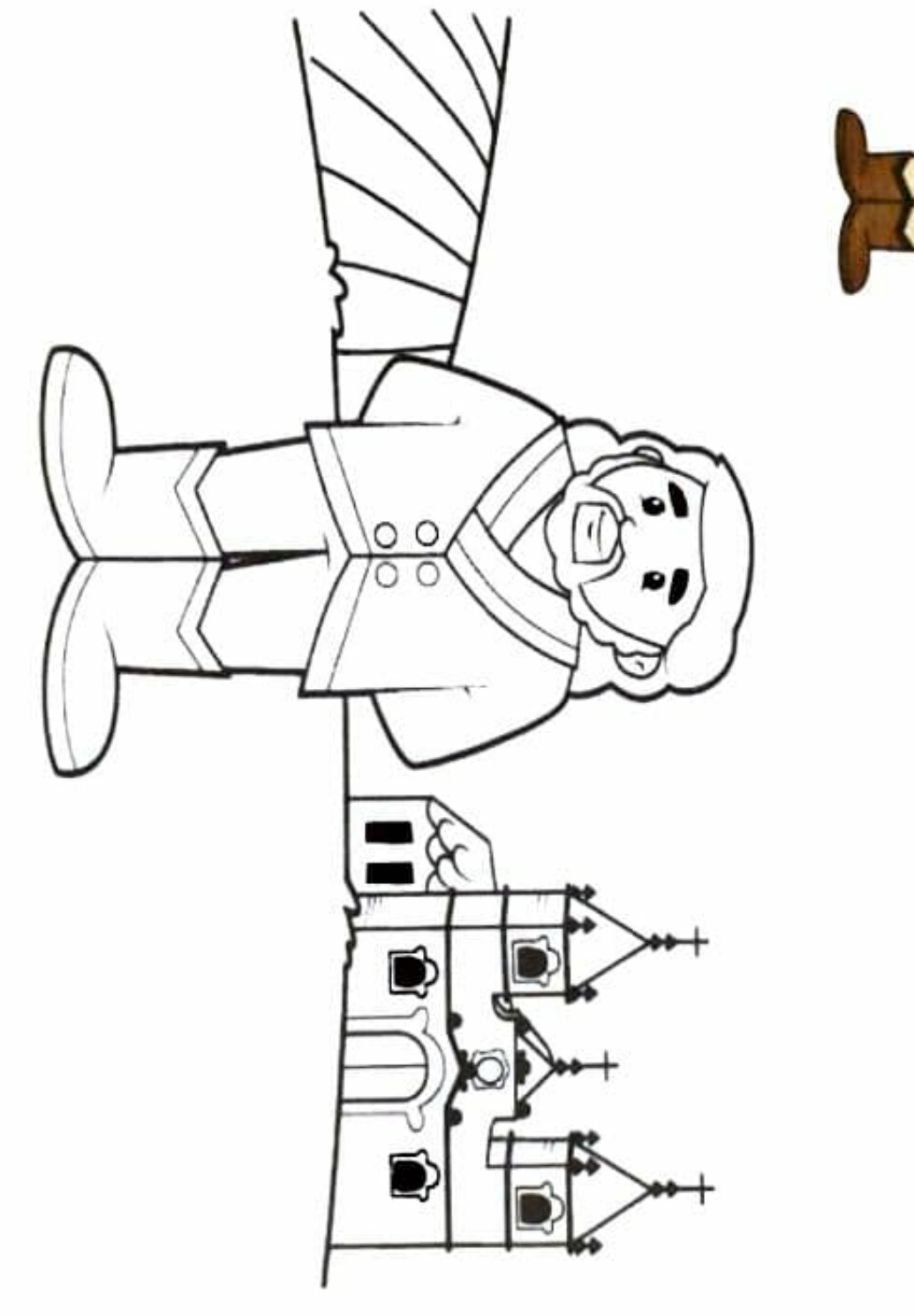

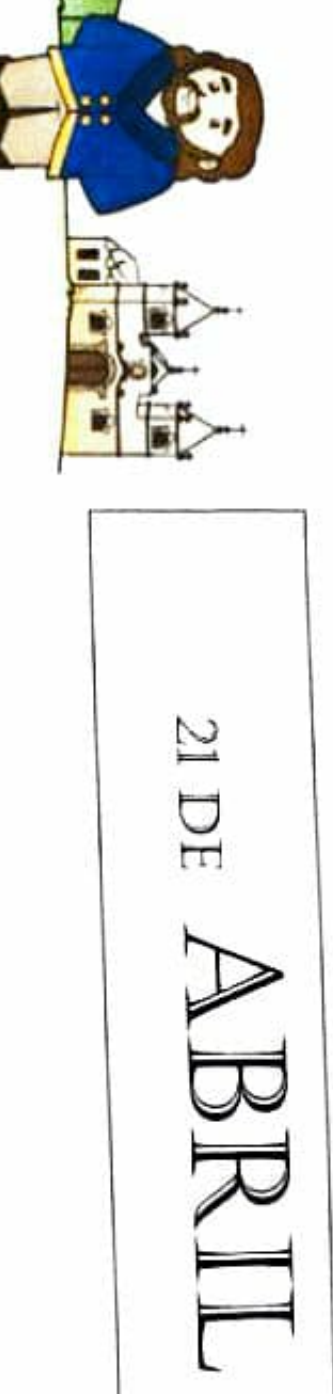

MEU NOME É ....  $\vdots$ 

DEPOIS COLORIR A IMAGEM ABAIXO!

VAMOS ASSISTIR O VÍDEO SOBRE A HISTÓRIA DE TIRADENTES.

ATIVIDADES<sup>:</sup>

Viduo

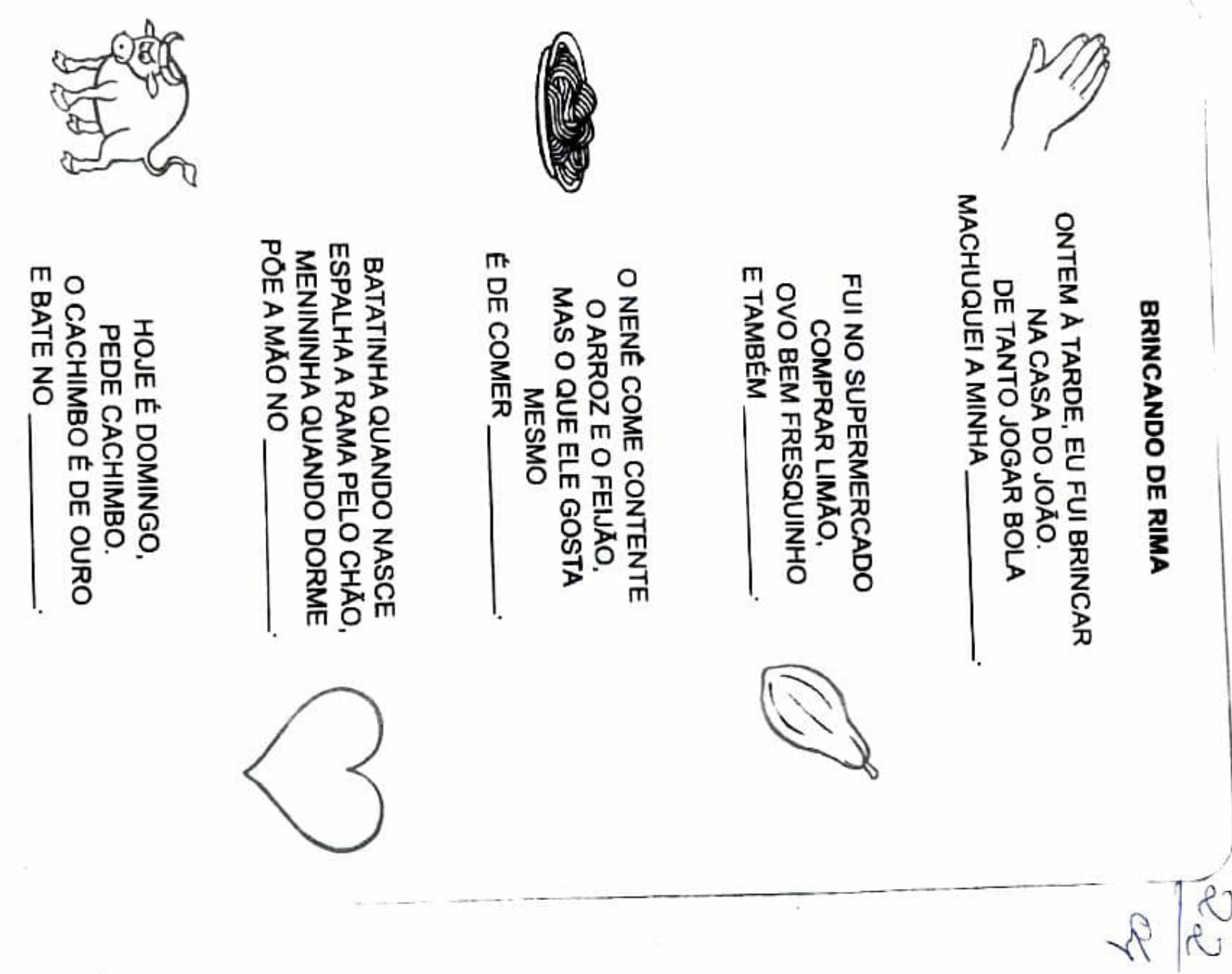

ា

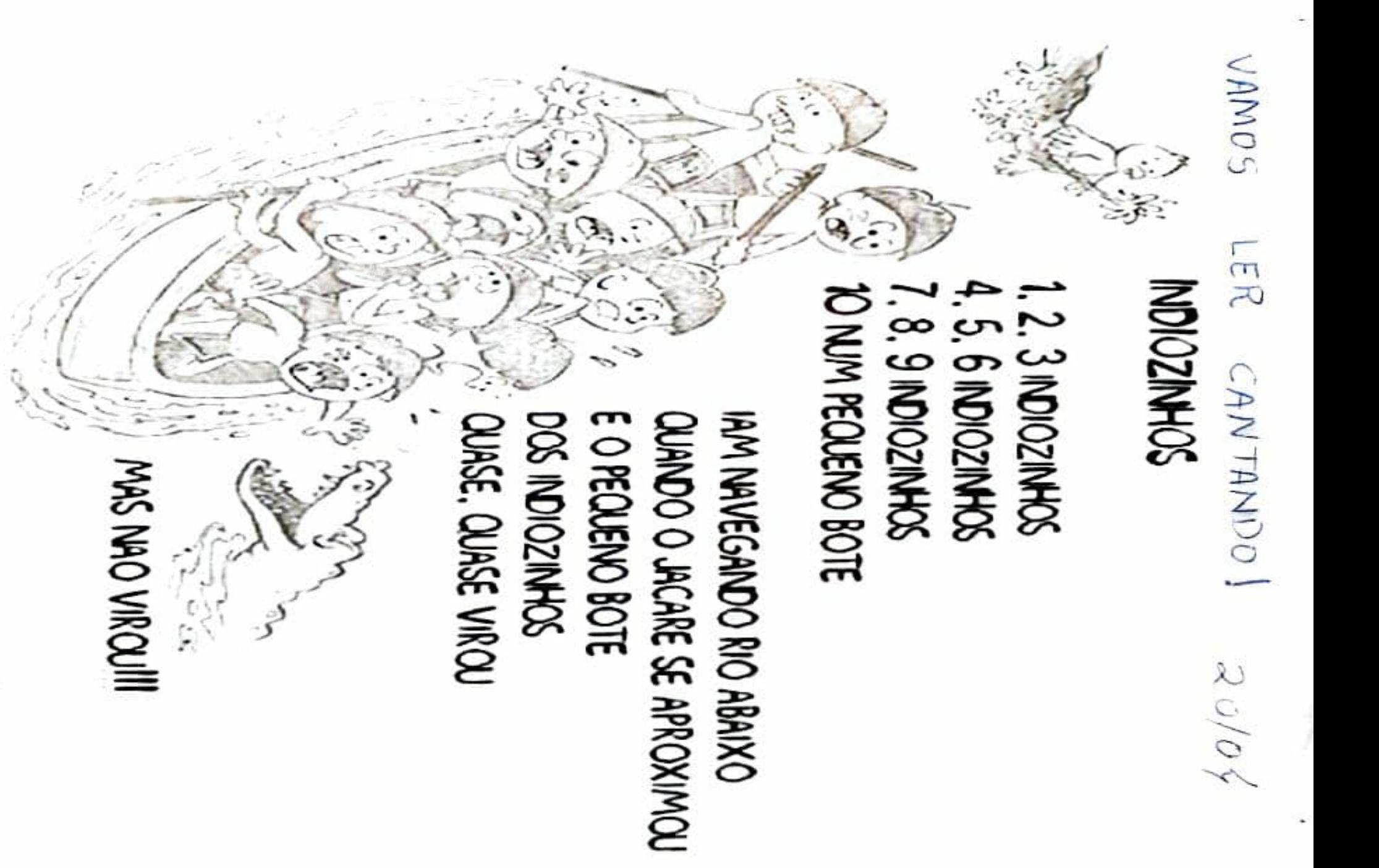

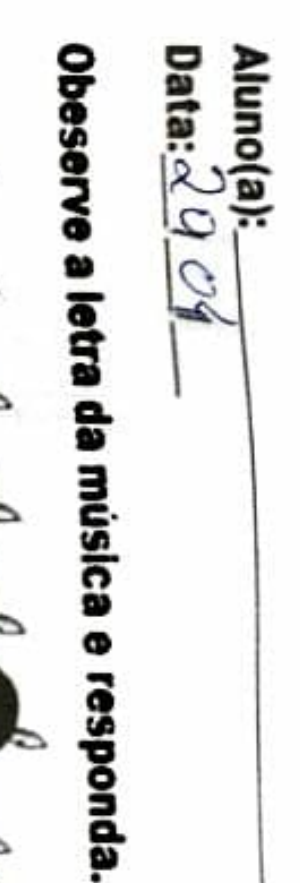

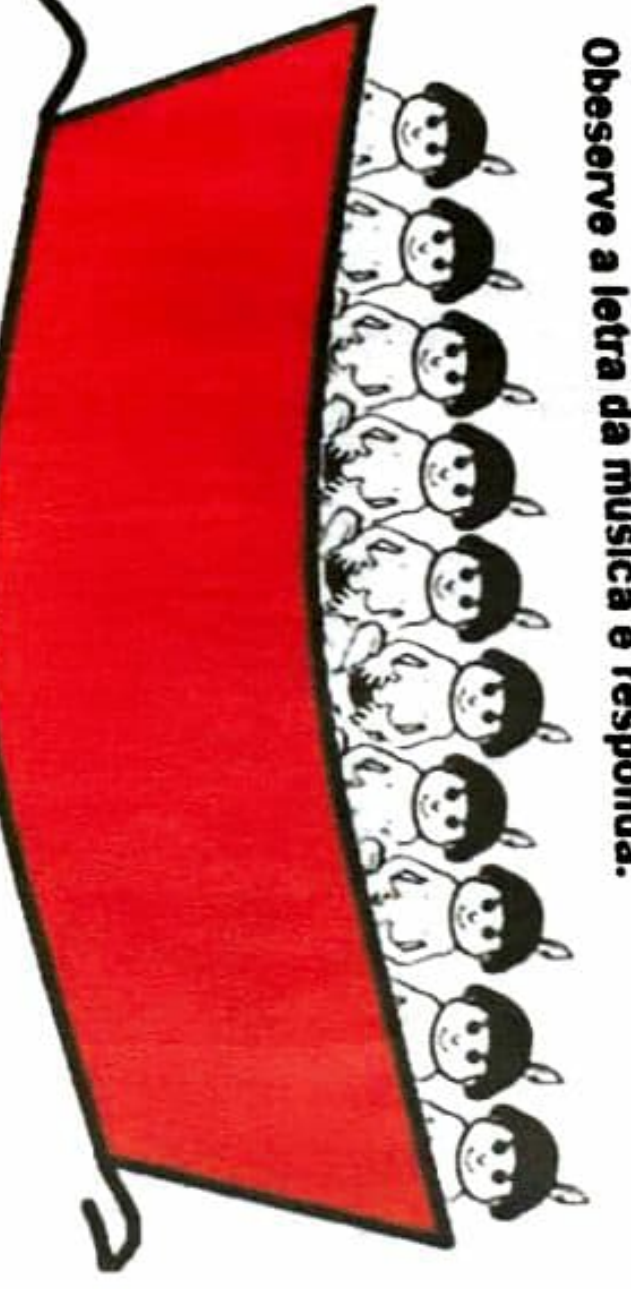

Quem são os personagens ?Pinte.

JACARÉ PATO **INDIOZINHOS** 

Quantos indiozinhos tinha no bote?

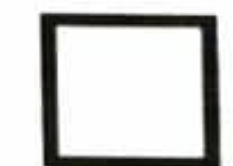

etras tem cada Escreva o nome das figuras, depois indique quantas palavra.

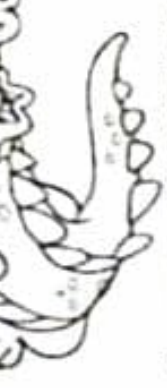

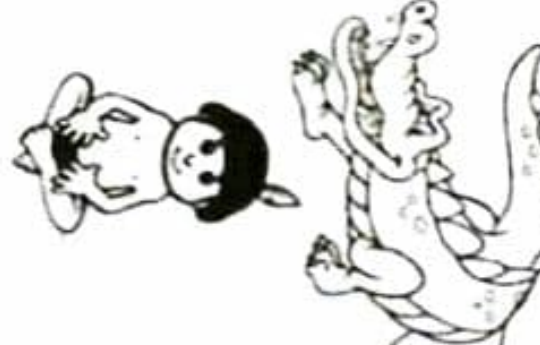

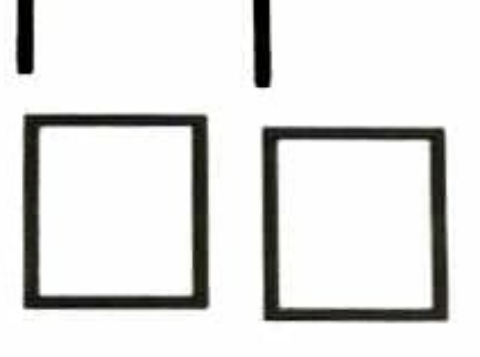

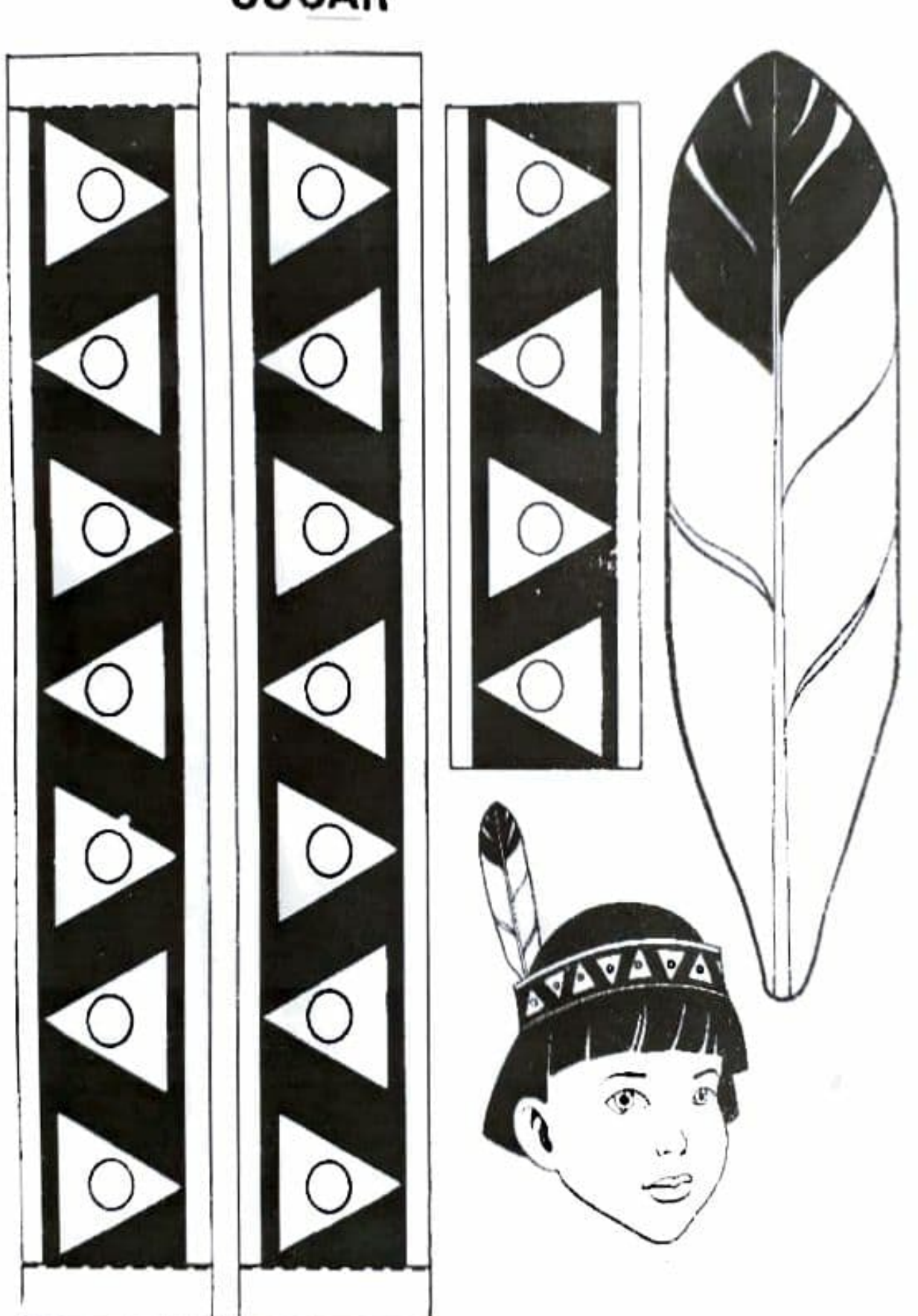

**COCAR** 

 $\langle \hat{u} \rangle$ 

 $\dot{\varphi}$ 

Video de indio Les a livrando Luc de indio PINTE CADA FIGURA GEOMÉTRICA DE UMA COR, DE MODO QUE O COCAR FIGUE COLONIDO MONTE O SEU COCAR COLOQUE NA CABEÇA, TIRE UMA FOTO E ENVIE. PARA A PROFESSIONA

 $19/04$